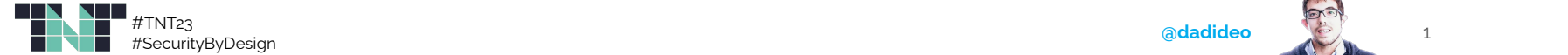

**David Aparicio**

**La sécurité par où** 

**commencer ? Install Party**

 $\overline{\mathrm{H}}$ 

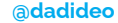

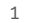

#### **Touraine Tech, Salle TD1 Vendredi 20 Janvier 2023, 10h10**

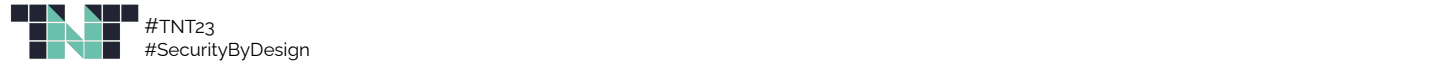

@dadideo

# **David Aparicio**

15/ DD INSA de Lyon / UNICAMP (Brésil)

Facebook Open Academy / MIT AppInventor

17/ Dev(Sec)Ops @ AMADEUS (Nice, 2 ans)

19/ Data(Sec)Ops @ OVHcloud (Lyon, 3 ans)

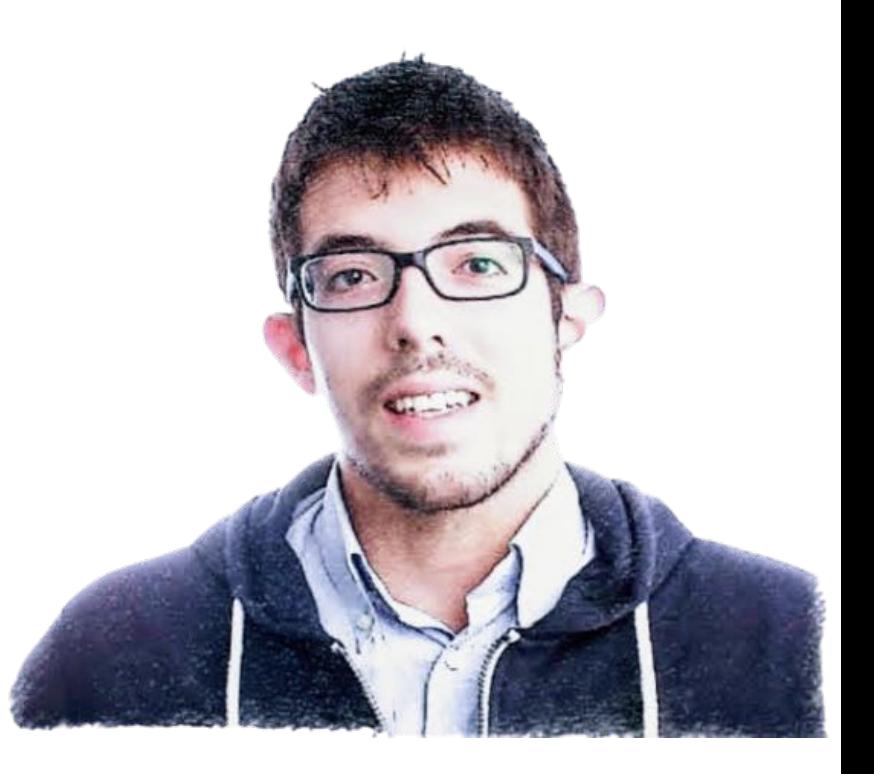

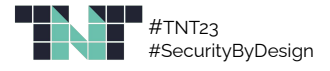

400 000

**serveurs** 

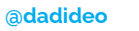

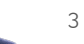

 $\equiv$   $\equiv$ 

WA OVHcloud **30 Datacenters**  $71111$ gaia-x 1,6 million Leader 2021

**IPO** 

SecNumCloud Depuis Déc 2020

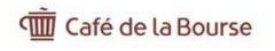

européen

de clients

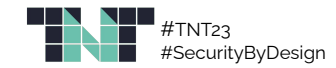

# **GIS-DATA**

adadideo

 $\equiv$   $\equiv$ 

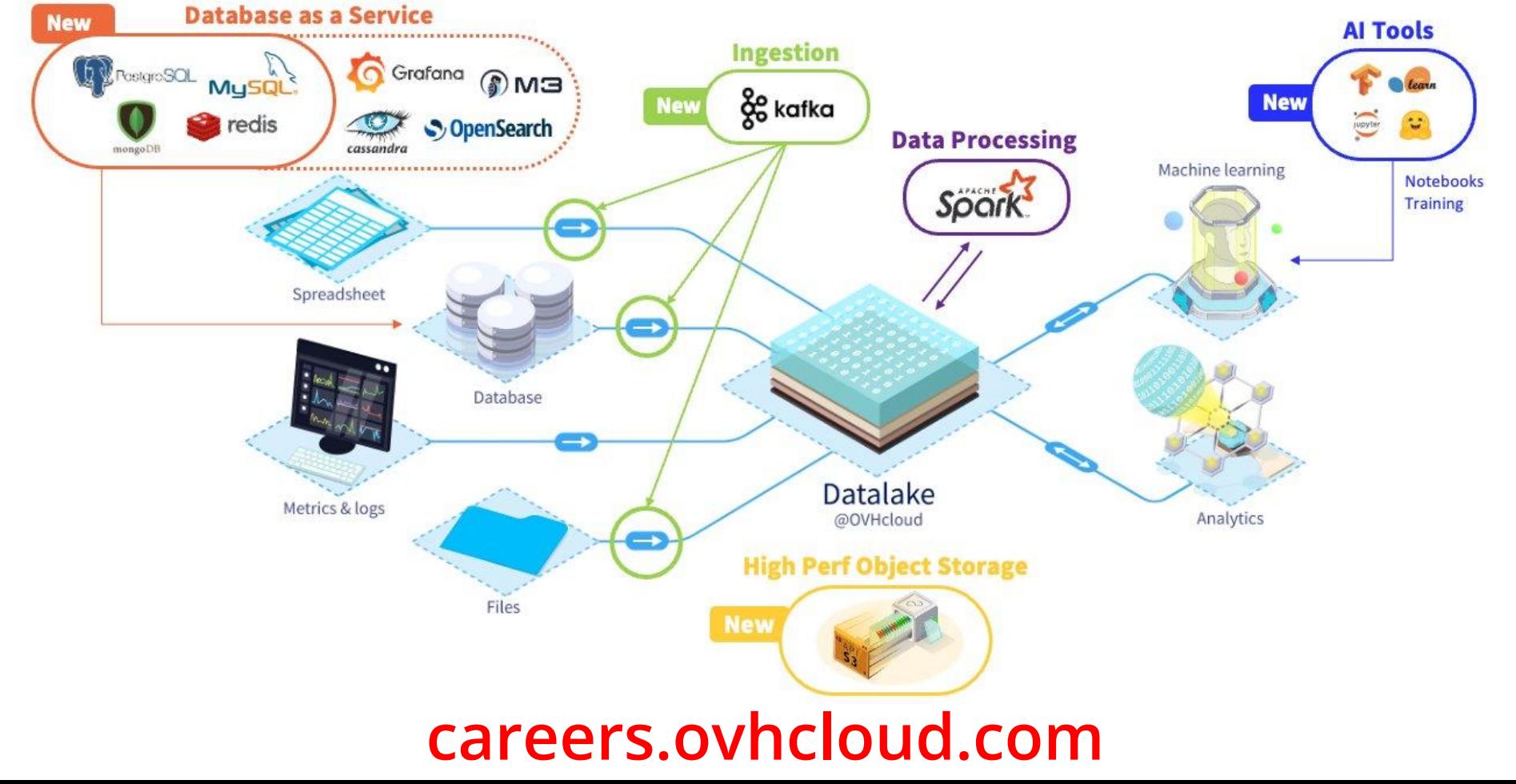

<span id="page-4-0"></span>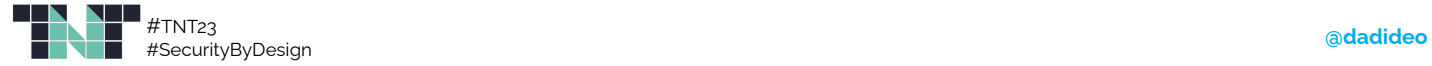

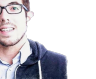

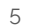

 $\equiv$   $\equiv$ 

# **Agenda**

[Introduction](#page-5-0)

[Conseils](#page-11-0)

**[Outils](#page-23-0)** 

[Conclusion](#page-72-0)

<span id="page-5-0"></span>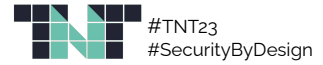

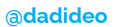

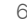

6

# Introduction!

. . . . . .

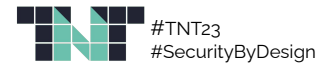

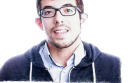

 $\overline{7}$ 

**Contract** 

**Pourquoi** ce talk?

CYBERATTAQUE SYSTEME INFORMATIQUE HORS SERVICE, DELAISTRES IMPORTANTS POUR LES PATIENT NE CONSULTANT PAS POUR UNE URGENCE VITALE pour exament BIOLOGIQUES ET RADIOLOGIQUES TOUS LES ORDINATEURS DU CHU SONT TOUCHES.

MERCI SI VOUS LE POUVEZ ET NE RELEVER PAS D'UNE URGENCE VITALE DE CONSULTER - EN MAISON MEDICALE - DANS UN AUTRE SERVICE D'URGENCE HORS CHIU. I EUROPE - CEDRES - ELBEUF-1  $-LE$  MAVRE Is an of Rhit quantity Fail point du

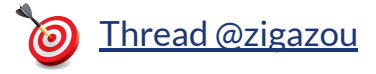

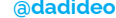

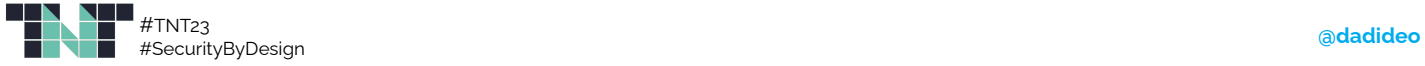

# **Dès la Conception !!**

## Y a-t-il un pilote à jour dans l'avion?

En 2015, les autorités états-uniennes de l'aviation alertaient les compagnies aériennes : le Boeing 787 Dreamliner devait être redémarré tous les 248 jours pour contourner un bogue pouvant entraîner une coupure de courant généralisée dont on peut imaginer les conséquences en vol. Cette fois, elles ont

annoncé qu'il faut éteindre et rallumer ces mêmes avions tous les 51 jours pour éviter des problèmes informatiques catastrophiques en raison d'une mémoire saturée de données sinon. Mesdames et Messieurs, veuillez regagner vos places et attacher vos ceintures de sécurité, nous allons bientôt rebouter!

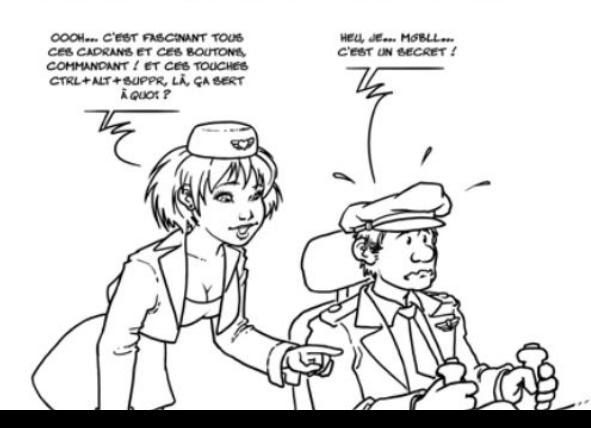

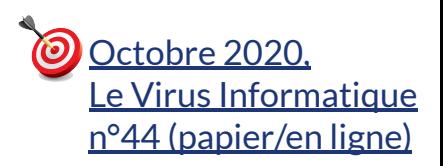

8

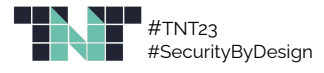

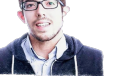

**Autre** exemple récent

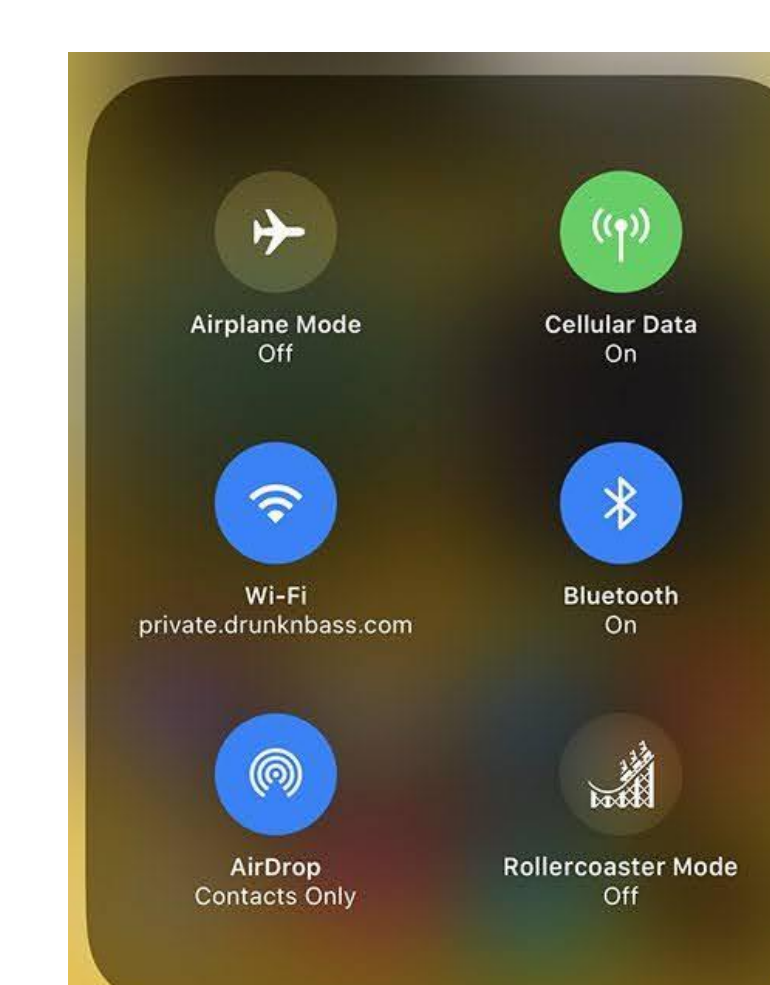

 $\mathcal{G}$ 

 $\frac{1}{2}$ 

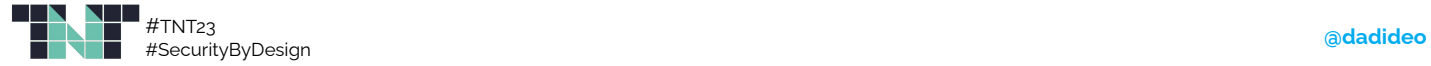

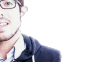

 $1<sub>0</sub>$ 

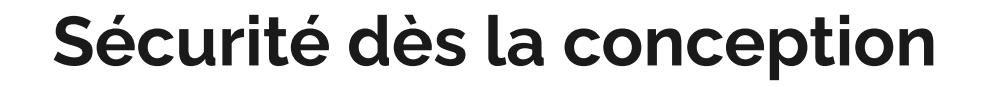

Du domaine du **Génie Logiciel** Souvent associé à **Privacy By Design** Considérer la sécurité comme une **partie intégrante** Conception d'architecture **robuste** Résistant aux attaques **bien connues** Utilisant des techniques **réutilisables** Minimiser l'impact **en prévision** des vulnérabilités

Exigences dans de **multiples domaines** (auth., intégrité, confidentialité, etc..,) Même lorsque le système est attaqué **Préserver** l'architecture pendant l'**évolution du logiciel** Mise en oeuvre durant tout le **cycle de vie**, jusqu'à la fin du support, et donc une date de **décommissionnement**

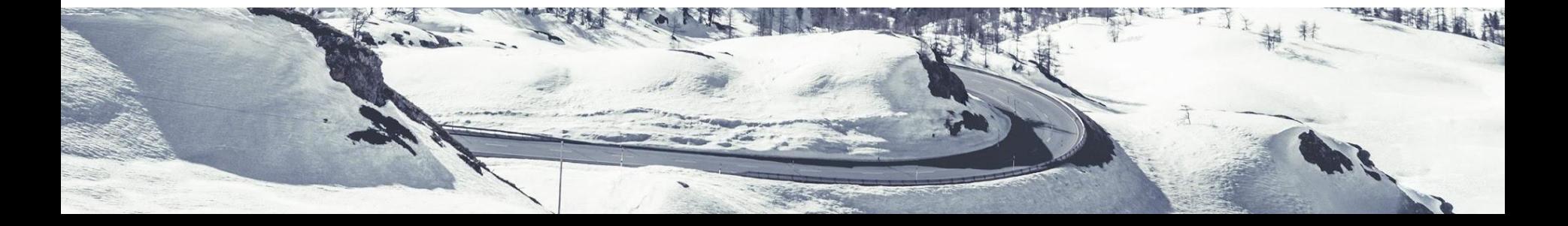

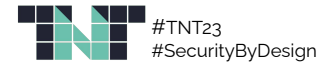

adadideo

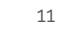

 $\equiv$   $\equiv$ 

## **Shift-left Security**

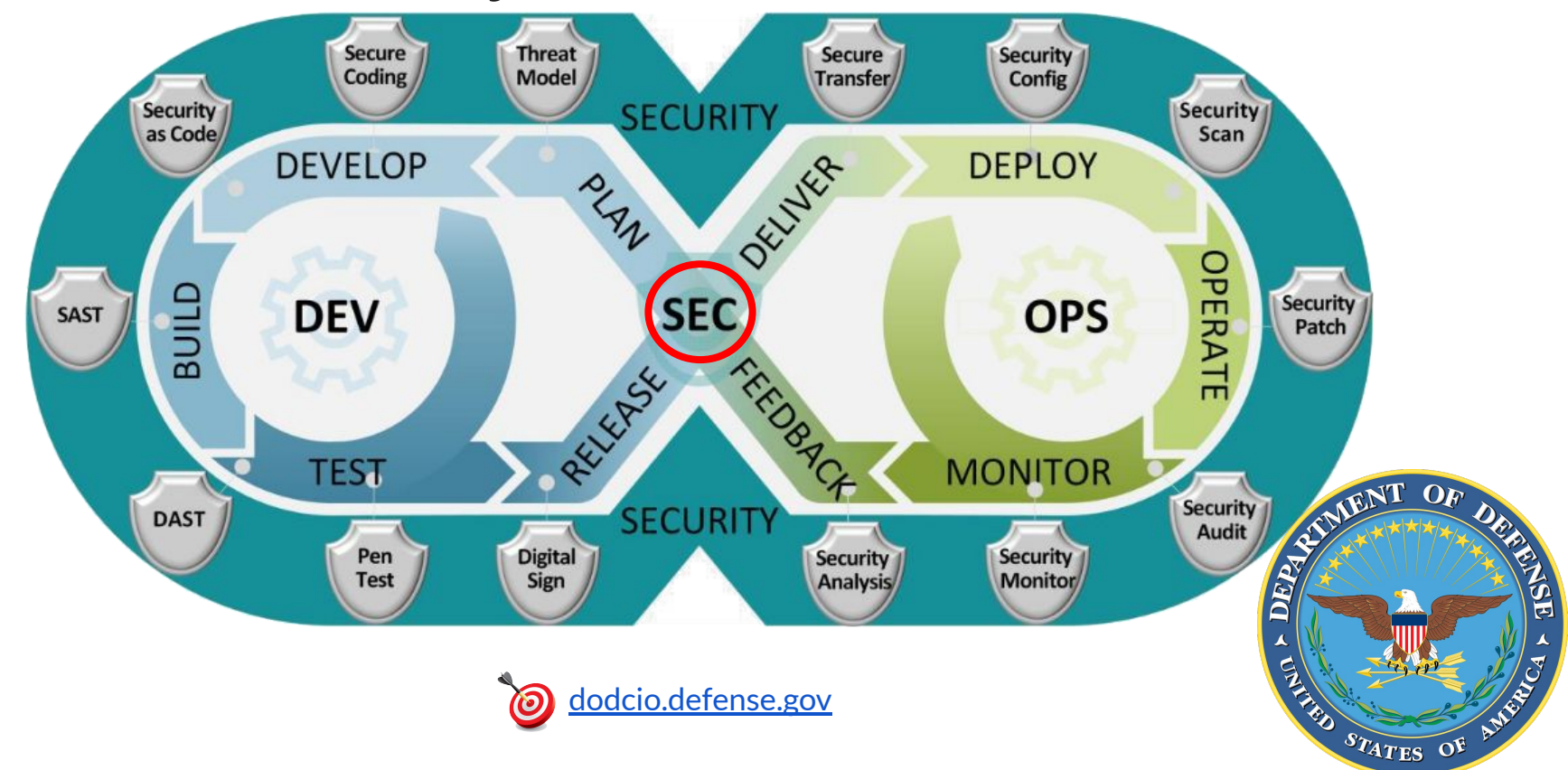

<span id="page-11-0"></span>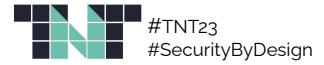

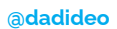

-----

**RAGER GAS at 77 and Professional company** 

 $12$ 

# Conseils

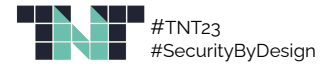

adadideo

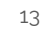

**Contract** 

## **Attention avec Docker**

#### Number of OS vulnerabilities by docker image

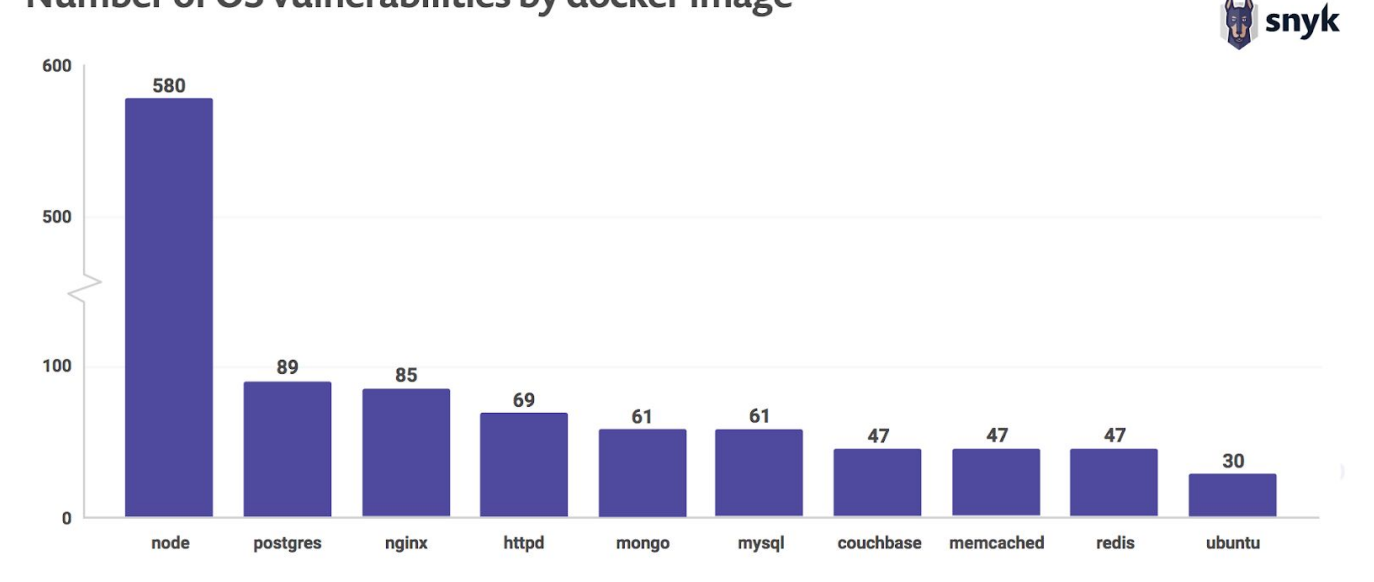

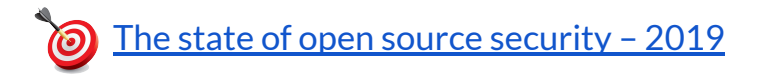

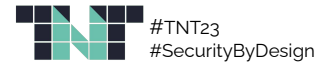

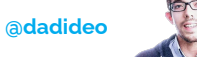

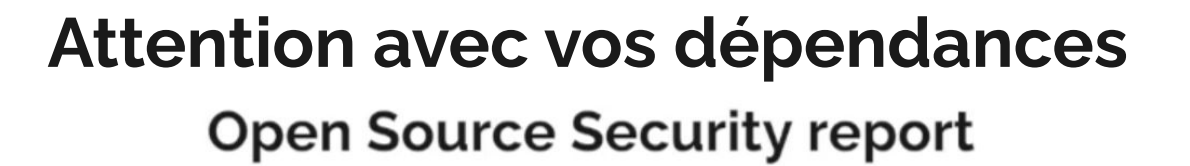

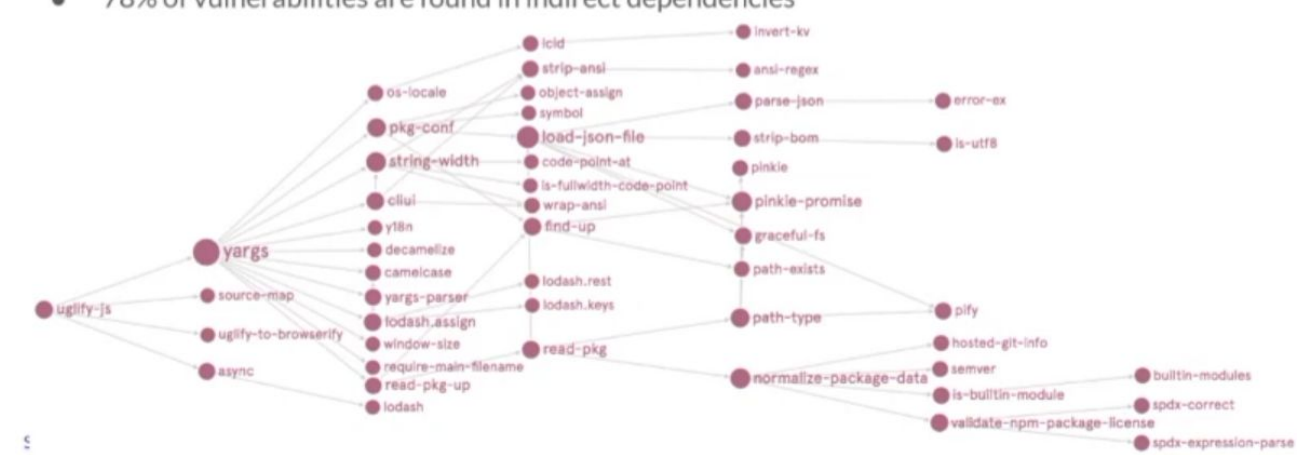

78% of vulnerabilities are found in indirect dependencies  $\bullet$ 

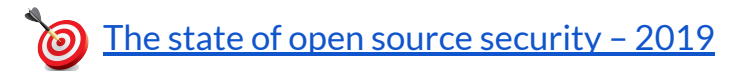

 $14$ 

 $\sim$ 

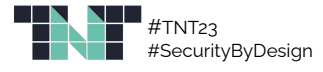

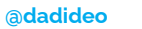

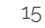

### Attention avec vos dépendances

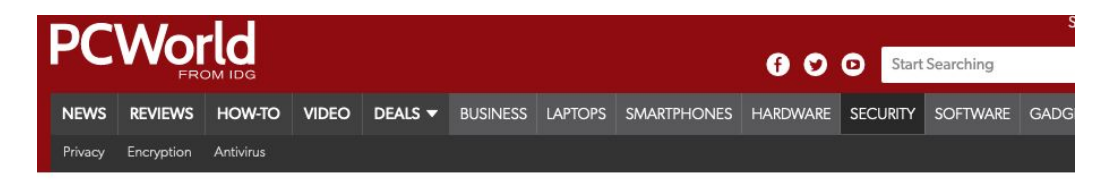

Home / Internet

#### **NEWS**

#### Failure to patch known ImageMagick flaw for months costs Facebook \$40k

A researcher found that Facebook was still vulnerable to the ImageTragick exploit months after it was disclosed

#### $\begin{array}{c} \circ \\ \circ \\ \circ \end{array}$

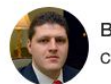

**By Lucian Constantin** CSO Senior Writer, IDG News Service | JAN 18, 2017 12:06 PM PST

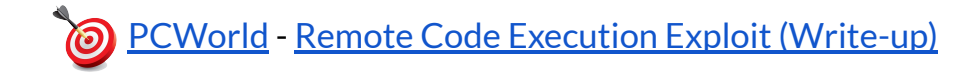

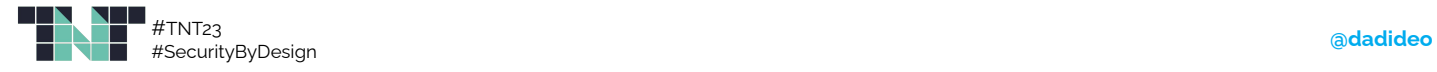

# **Ne pas afficher des données personnelles (PII)**

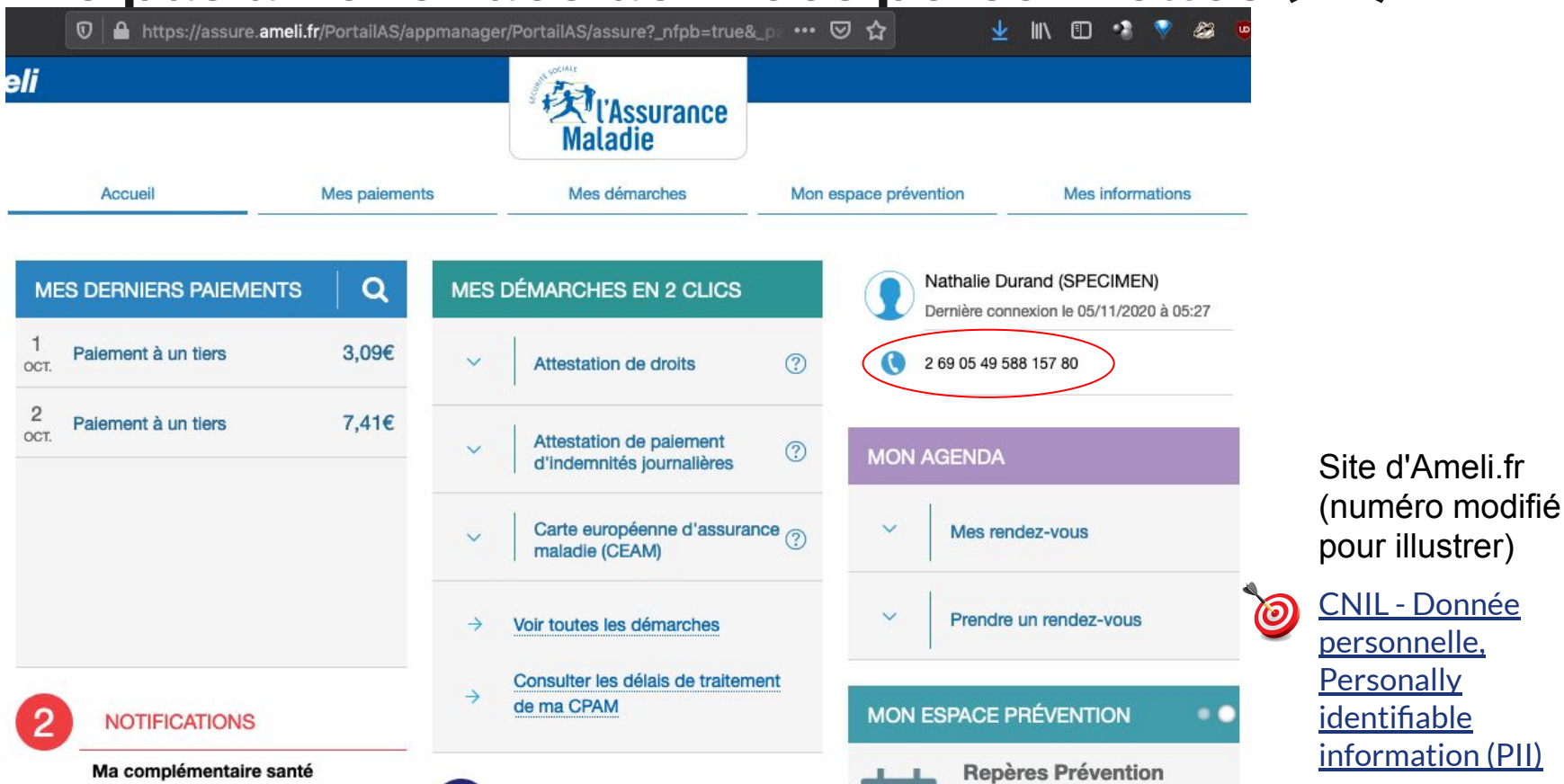

16

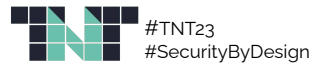

adadideo

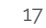

#### Ne pas utiliser les configurations par défaut WEBSIT

8 > Blog > Report: Hotel Reservation Platform Leaves Millions of People Exposed in Massive Data Breach

#### **Report: Hotel Reservation Platform Leaves Millions of** People Exposed in Massive Data Breach

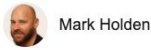

© November 06, 2020

Inside this Article v

Company: Prestige Software, based in Spain.

Severity: High

Size: 24.4 GB, totaling 10,000,000+ exposed files

Data Storage Format: Misconfigured AWS S3 bucket

#### **Countries Affected: Worldwide**

Courtesy of our security team at Website Planet, we can reveal that a hotel reservation platform has been exposing highly sensitive data from millions of hotel guests worldwide, dating as far back as 2013 and including credit card details for 100,000s of people.

Based in Madrid and Barcelona, Prestige Software sells a channel management platform called Cloud Hospitality to hotels that automates their availability on online booking websites like Expedia and Booking.com.

The company was storing years of credit card data from hotel guests and travel agents without any protection in place, putting millions of people at risk of fraud and online attacks

#### **Customer Data Exposed**

. PII data: Full names, email addresses, national ID numbers, and phone numbers of hotel guests

Prestige Software doesn't list that appeared to originate from including, but not limited to:

- Agoda
- Amadeus
- Booking.com
- Expedia ٠
- · Hotels.com
- Hotelbeds
- Omnibees
- Sabre
- and many others

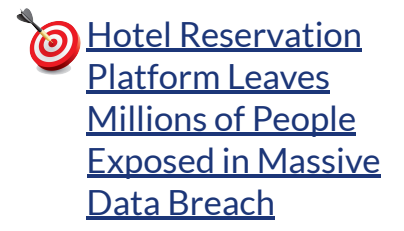

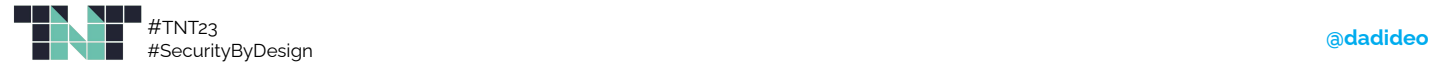

# **Ne pas utiliser les configurations par défaut**

mackeeper | Blog

 $M$ enu $=$ 

### **BREAKING: Massive Breach of Mexican Voter Data**

See the interview with Chris Vickery commenting on this breach.

Before going any further, let's make one thing very clear. I'm not the one who transmitted the data out of Mexico. Someone else will have to answer for that. However, eight days ago (April 14th), I did discover a publicly accessible database, hosted on an Amazon cloud server, containing these records. There was no password or authentication of any sort required. It was configured purely for public access. Why? I have no clue.

After reporting the situation to the US State Department, DHS, the Mexican Embassy in Washington, the Mexican Instituto Nacional Electoral (INE), and Amazon, the database was finally taken offline April 22nd, 2016.

Under Mexican law, these files are "strictly confidential" Parrying a penalty of up to 12 years in prison for anyone extracting this data from the government for personal gain. We're talking about names, home addresses, birthdates, a couple of national identification numbers, and a few other bits of info.

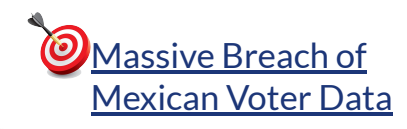

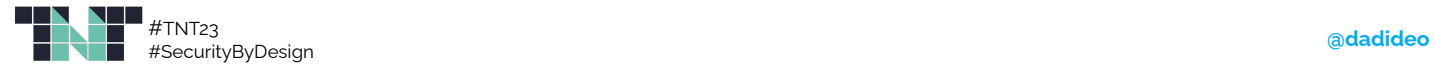

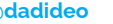

 $1.11$ 

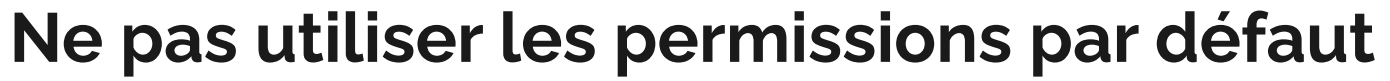

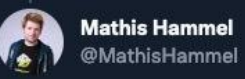

Mais le souci justement, c'est que les permissions étaient mal configurées. Tout ce qui touchait aux candidats était autorisé en lecture et en écriture. notamment la fonction permettant d'ajouter ou de modifier une proposition...

#### **Translate Tweet**

Bannir les pesticides, instaurer des zones-tampons, lutter contre eprop { createPropositions(input: {id:"555",  $\left( \begin{array}{c} 1 \end{array} \right)$ l'artificialisation des sols. rticleContent:"-", source:"-"}) {id} } Par Jean-Luc Mélenchon ePropositions(input: {id:"555", title:"Y'a un :"-", source:"-"}) {id} } Créer un haut-commissariat à l'eau  $\left| + \right|$ Par Jean-Luc Mélenchon Planifier le 100% d'énergies renouvelables avec un double axe sobriété/efficacité  $\left( \begin{array}{c} + \end{array} \right)$ énergétique pour 2050 p {deletePropositions(input:{id:"555"}){title} lositions(input:{id:"555"}){title}} Par Jean-Luc Mélenchon Sortir du nucléaire : abandonner les projets d'EPR et d'enfouissement des déchets G÷. souci l\u00e0 non ?" nucléaires, planifier le démantèlement de la. Par Jean-Luc Mélenchon Y'a un souci là non? Par Jean-Luc Mélenchon

[Thread @MathisHammel](https://twitter.com/MathisHammel/status/1482393838878658561)

#### 5:46 PM · Jan 15, 2022 · Twitter Web App

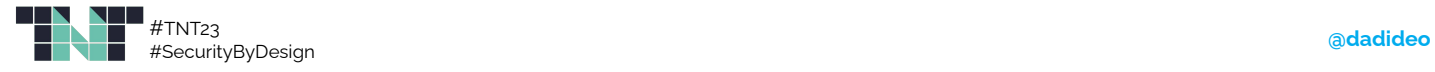

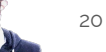

# **Attention au risque humain**

**ars** TECHNICA

BIZ & IT TECH SCIENCE POLICY CARS GAMING & CULTURE STO

#### **ELON SPEAKS**

#### Russian tourist offered employee \$1 million to cripple Tesla with malware

"This was a serious attack," Elon Musk says.

DAN GOODIN - 8/28/2020, 4:12 AM

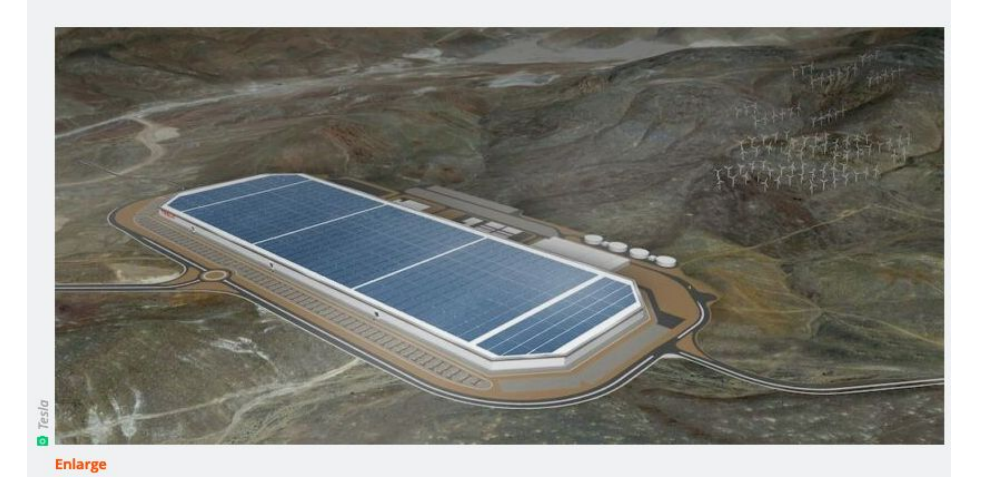

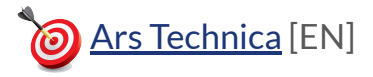

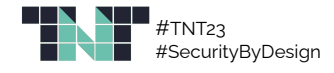

adadideo

 $21$ 

**Introduction à DNSSEC** 

## Attention au traffic sortant aussi!

Rut each DNS We think of How do I steal First, I can encode look up request sends DNS as a lookup. this file w/o getting detected? it with base 64 (or similar) data to a server. >nslookup tesla.com 000 Top secret where is plain text, Q4 Profit Tesla. com.  $2\sqrt{2\pi r}$ Top Secret.docx teasy for DLP \$15M mysecret.paypa1.com name: tesla.com to scan Encoded, DLP UTQ9 UHJVZ address: 199.66.11.62 砂 can't make  $24cz$  og  $L$  G sense of it I can put<br>any info I<br>want in here! and it'll get sent to the DNS server  $Email$ Dropox config'd for this  $(subdomain)$  $\triangle$ USB domain. Outbound DNS And it's a very  $\frac{1}{2}$  indisy-protocol to when the evil queries is usually allowed on arrive at the attacker's monitor & analyze. corporate networks. Then I chop up my paypa 1. com DNS server they base 64 file into small are logged and pieced  $\frac{P^{\circ +}}{\circ P^{\circ}}$ dns.log chunks that each fit back together. MEGACORP sep 30 18:18:57 dds named Sep 30 18:18:58 dds named into a DNS query.  $\triangle$ UTQg.paypa1.com 7 Then tuck all Scp30 18:18:58 dds named  $Sep3018:19:59$  $UTQq +$ Decode Yikes! DNS queries 電 in with the Sep 30, 19:19:02/  $\frac{base}{64}$ in with me of  $UHcz \cdot paypa1.com$  $UHC2 +$  $Sep$   $3$ "good" ones  $3409$  $2Hog. paypa1.com1$ Top Secret  $\mathcal{E}$ Ids named Sep www.google.com<br>www.twitter.com Stitch lolds named  $Sep30.1$ together **Exfiltration DNS @Rob Sobers** 

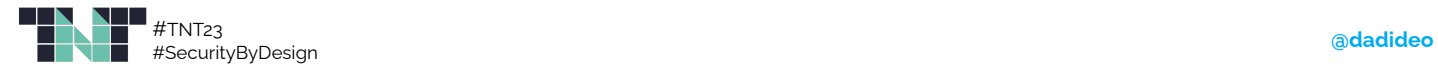

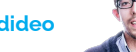

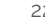

# **Quelques bonnes pratiques**

- Diminuer surface d'attaque (scratch, distroless, ubi-minimal)
- Principe de moindre privilège (!root, 1 user = 1 appli)
- Défense en profondeur (bastion, traceability, siem)
- Détection de connexion, proposer/activer MFA
- Pas de configuration/permissions par défaut (K8s, [MongoDB](https://www.theregister.com/2016/04/25/mexico_voter_data_breach/))
- Pas de secrets dans les Docker images ou les repositories Git (Vault, .gitignore)
- Pas de données sensibles dans les GUI (cf slide suivante)
- Ne pas afficher de stacktrace (pas debug | Fail securely)
- Ni de version/nom de framework
- Vérifier les entrées/sorties des clients/noeuds (injection/XSS, protocoles)
- Faire des backups régulièrement et déconnectées du réseau
- Mettre à jour infra/docker images (CI/CD[|GitOps](https://www.infoq.com/news/2020/02/wksctl-kubernetes-gitops/))
- PaaS (BUILD/RUN) OVHcloud/CleverCloud

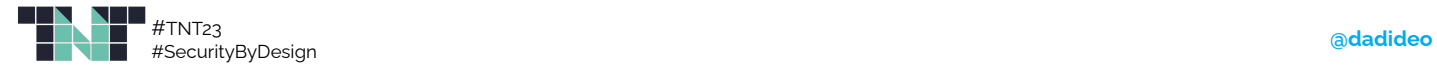

23

 $\equiv$   $\equiv$ 

# **Pourquoi ?**

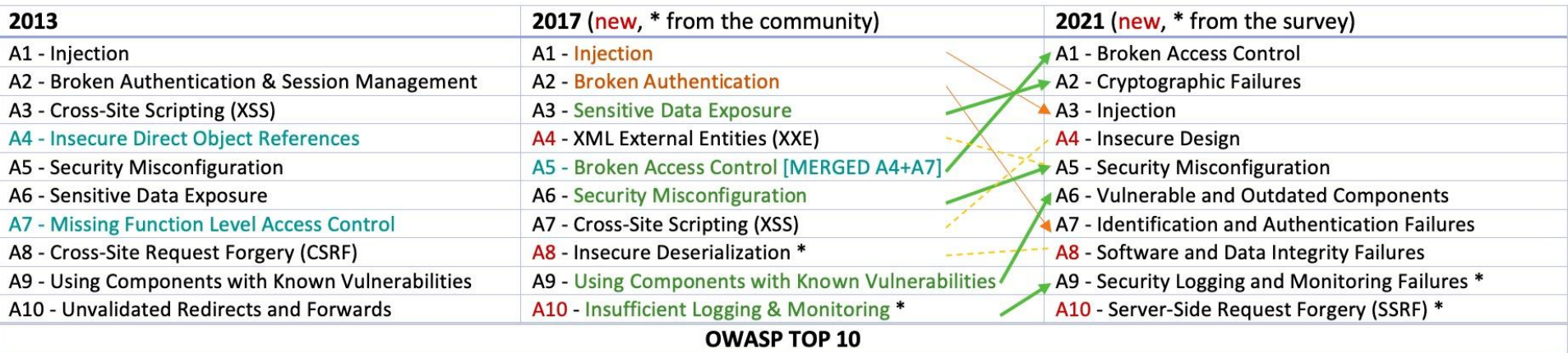

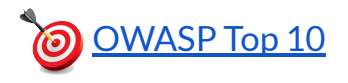

<span id="page-23-0"></span>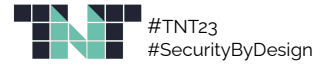

**Andell Goll at 77 pols**<br>Molecul Incident capability **AMARIA** 

 $24$ 

# Outils

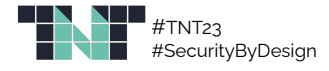

adadideo

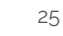

 $\equiv$   $\equiv$ 

## **Shift-left Security**

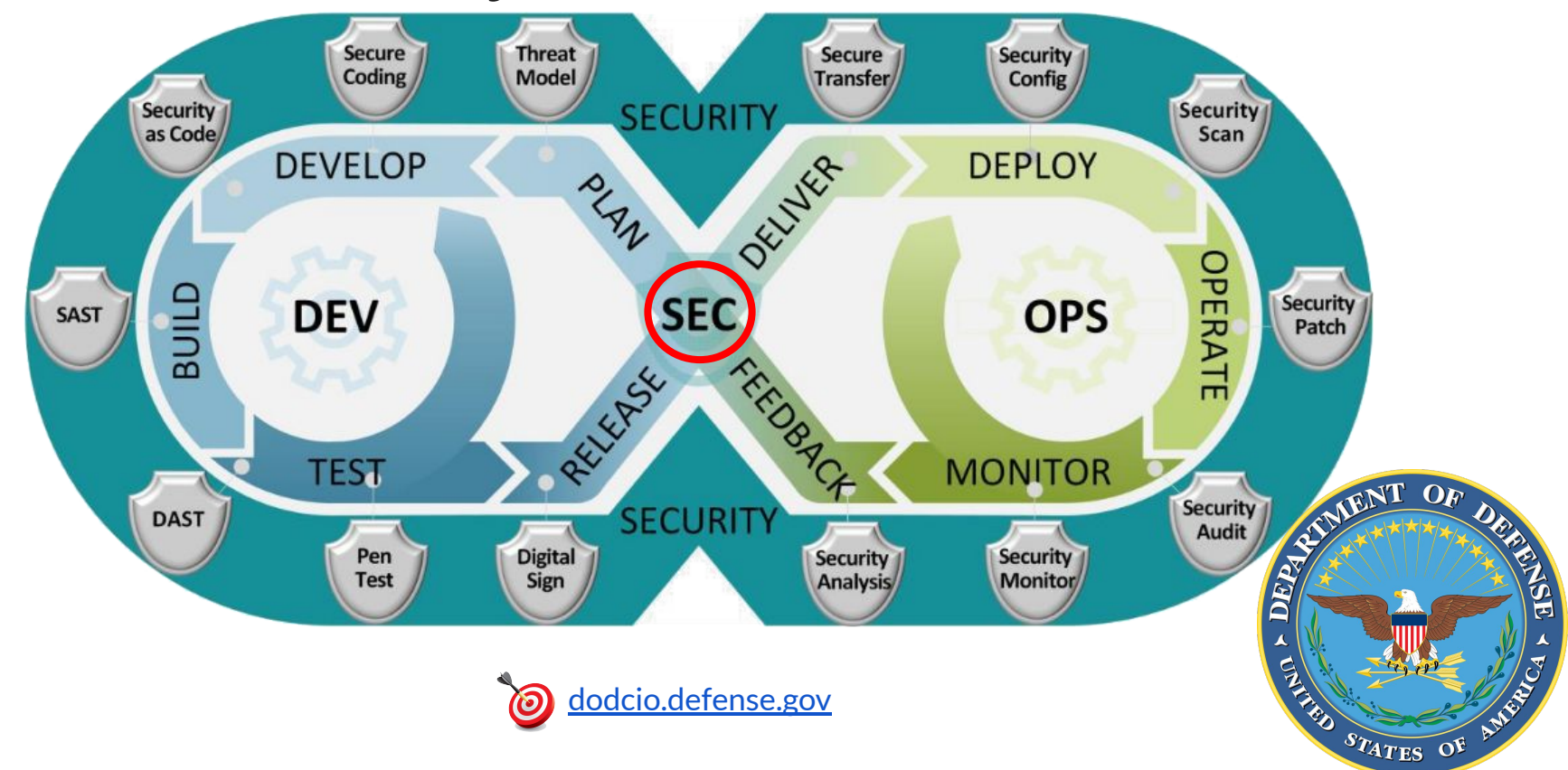

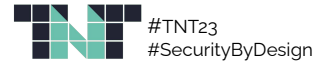

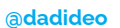

# **DevOps**

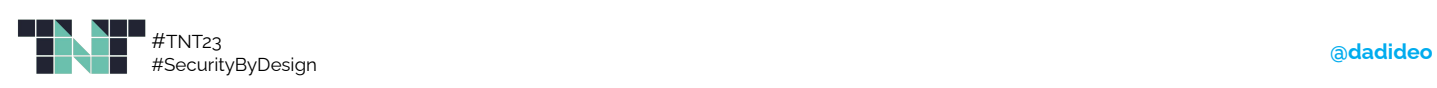

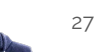

 $\equiv$   $\equiv$ 

## **CI/CD**

Pipeline Jobs 5

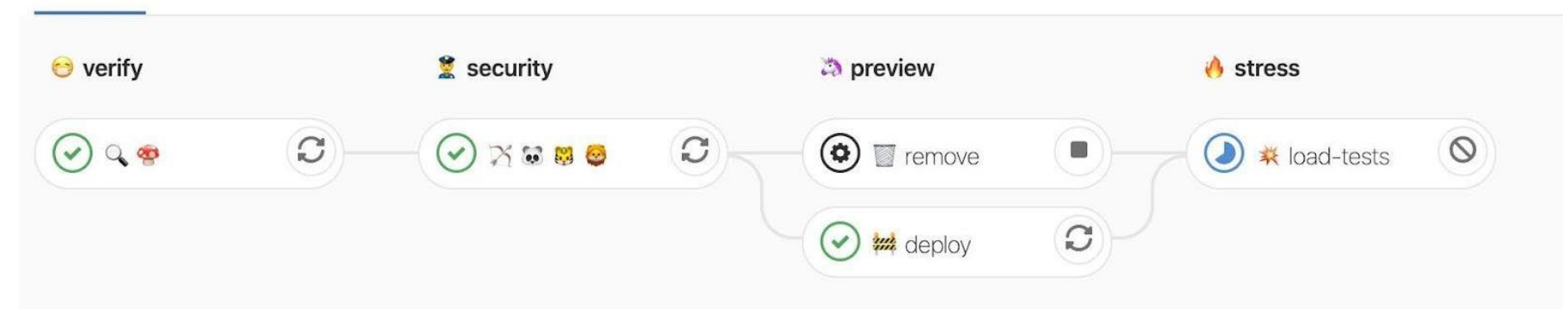

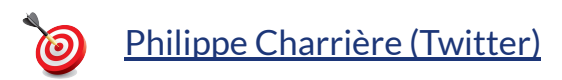

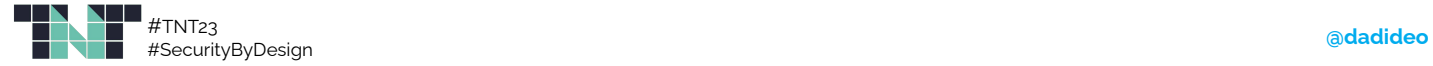

# **Plan: [Threat Model](https://owasp.org/www-community/Application_Threat_Modeling#STRIDE)**

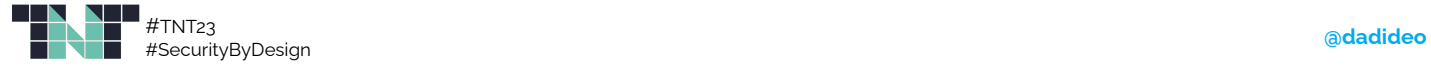

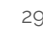

29

# **Bonnes pratiques** ANSSI

Se documenter, se former Lire les guides de l'ANSSI

Comparer les technologies, les langages de programmation

Effectuer l'analyse des risques

Identifier le modèle de l'attaquant pour ce produit en particulier

black hat

Préparer des spécifications / des ateliers

Participer à des conférences Sécurité Choix du système hôte [\(OS hardening\)](https://access.redhat.com/documentation/en-us/red_hat_enterprise_linux/8/html/security_hardening/index) Veille technologique [\(Feedly/RSS\)](https://www.torii-security.fr/blog/la-veille-securite-informatique-activite-indispensable)

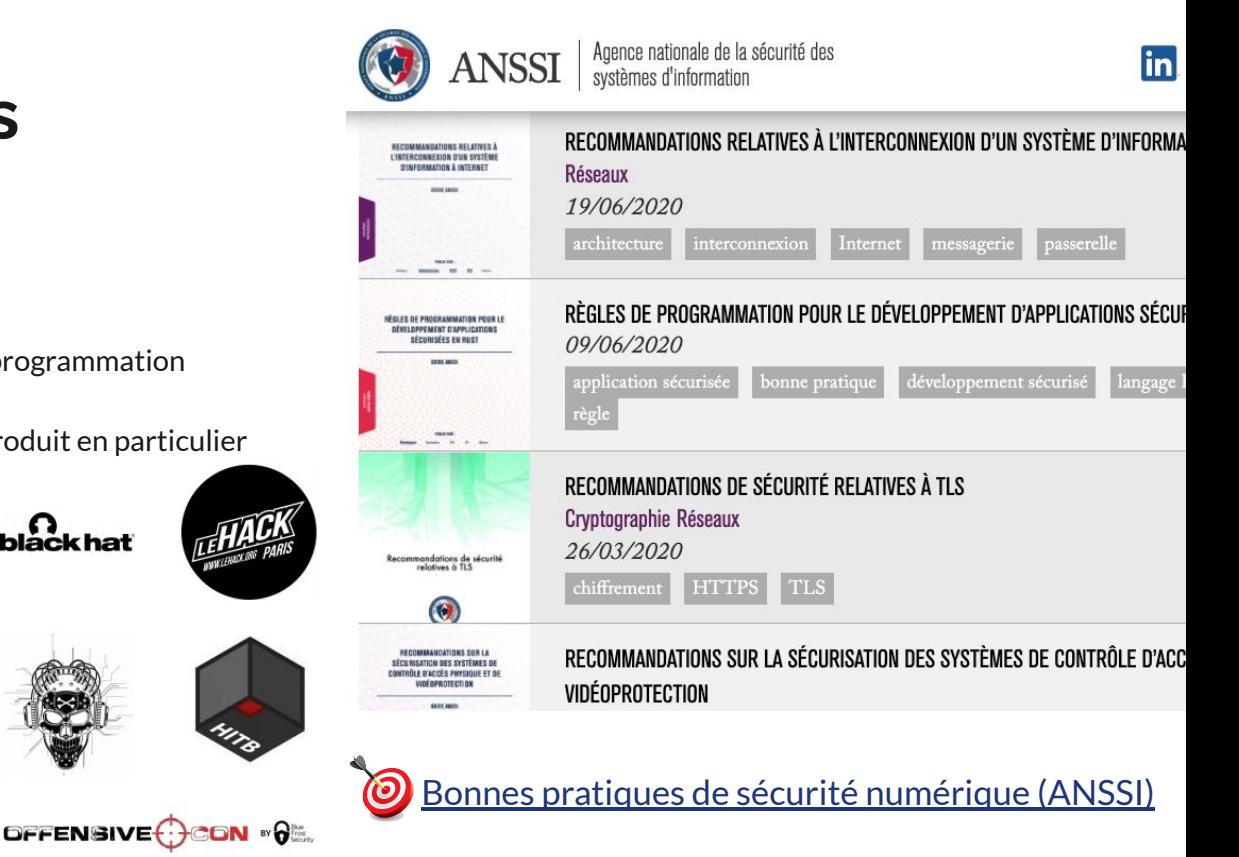

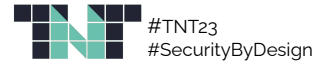

adadideo

# Dev: Secure Coding/SaC

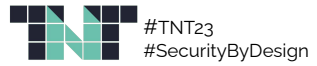

adadideo

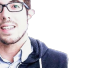

 $31$ 

# **Linters**

Go

Un linter est un outil d'analyse statique de code source. Il sert à détecter : des erreurs (très utile sur des langages interprétés comme JavaScript qui n'ont pas de phase de compilation); des problèmes de syntaxe et de non-respect de style (tabulation vs espaces, indentation, etc.)

# STATIC LINTS WITH GOLANG-CI

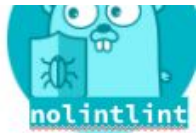

#### $\bullet\bullet\bullet$

#### linters:

- disable-all: true enable:
- bodyclose - deadcode
- depquard
- doasled
- dupl - errcheck
- funlen
- goconst
- gocritic - gocyclo
- gofmt
- goimports - golint
- gomnd
- goprintffuncname - gosec
- gosimple
- govet - ineffassign
- interfacer
- misspell
- nakedret
- rowserrcheck - scopelint
- staticcheck

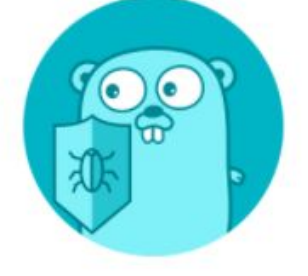

Customize: linters list, values...

In few situations you can bypass the linters with nolint directive.

#### //nolint

"Common mistakes" en Go, Aurélie Vache (Asvnc 2021

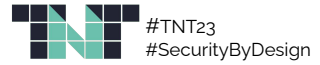

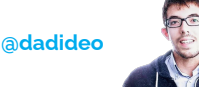

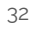

#### \$ shellcheck myscript

```
Line 4:
if ! grep -q backup=true.* "~/.myconfig"
             ^-- SC2062: Quote the grep pattern so the
                            ^-- SC2088: Tilde does not
```
#### Line 6:

echo 'Backup not enabled in \$HOME/.myconfig, exiting ^-- SC2016: Expressions don't expand in single

Line 10: if  $\lceil \, \sin \theta \rceil = \sqrt{\pi - \sqrt{\pi}}$  (erbose) ?" ] ^-- SC2076: Don't quote right-hand side of

Line 12: verbose='-printf "Copying %f\n"' ^-- SC2089: Quotes/backslashes will be treat

#### Line 16:

```
-iname *.tar.qz \
      ^-- SC2061: Quote the parameter to -iname so
       ^-- SC2035: Use ./*qlob* or -- *qlob* so name
```
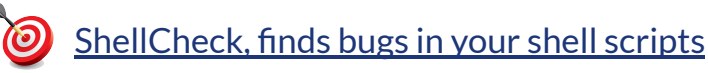

# **Linters** Shell

Il permet d'avoir un code avec moins d'effets de bord Disponible dans (quasiment) tous les languages

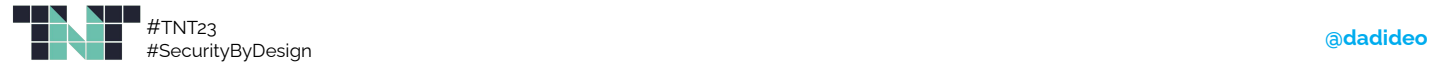

 $\checkmark$ 

33

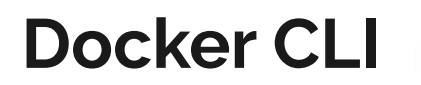

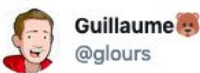

Replying to @glours @silvin\_docker and 2 others

#### With a better Gif and a link to the documentation

#### docs.docker.com/engine/scan/

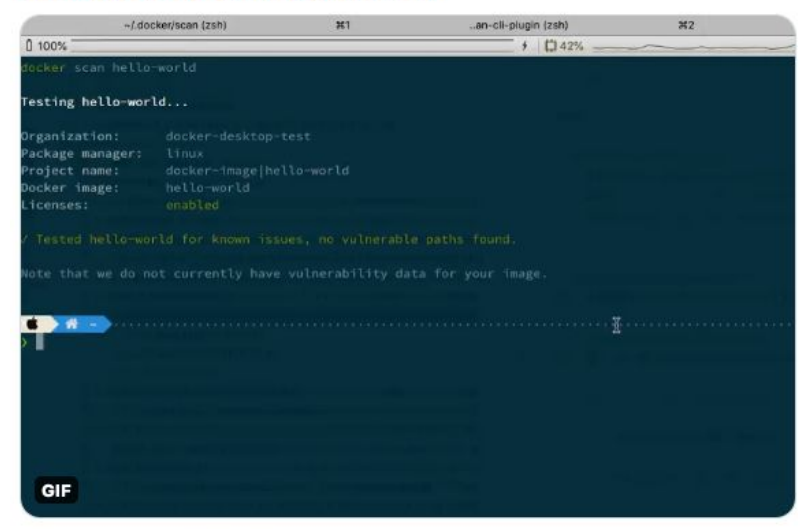

12:11 PM · Sep 2, 2020 · TweetDeck

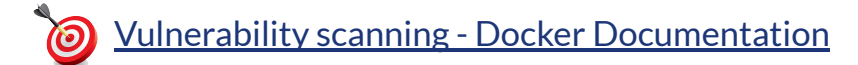

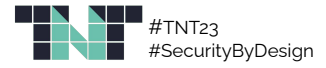

13 15

ED 0

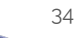

19/10/20

→ C 命 <sup>D</sup> A https://securite.developpez.com/actu/309772/Quatre-packages-npm-trouves-en-train-d-oL E | … ⊙ ☆ <del>↓</del>

Quatre packages npm trouvés en train d'ouvrir des shells sur des systèmes **Linux et Windows.** 

Tout ordinateur avec l'un de ces packages installés « doit être considéré comme totalement compromis »

Le 19 octobre 2020 à 12:27, par Stan Adkens 6 commentaires

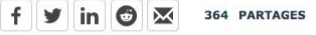

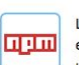

L'équipe de sécurité de npm a supprimé la semaine dernière quatre packages hébergés sur son dépôt, découverts en train d'ouvrir des shells afin d'établir une connexion à des serveurs distants pour exfiltrer les données des utilisateurs à partir des systèmes Linux et Windows infectés. Selon l'équipe de sécurité, chaque bibliothèque a été téléchargée des centaines de fois depuis son chargement sur le portail npm.

Les noms des quatre packages npm sont : plutov-slack-client, nodetest199, nodetest1010 et npmpubman. Les packages ont été mis en ligne sur le portail npm en mai 2018 (en ce qui concerne le premier) et en septembre de la même année (pour le reste). Jeudi dernier, le personnel du npm a retiré les quatre paquets JavaScript du portail npm parce qu'ils contenaient du code malveillant.

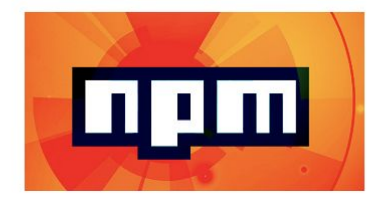

npm est le plus grand dépôt de packages pour tous les langages de programmation. L'équipe de sécurité de npm scanne régulièrement sa collection de bibliothèques JavaScript, considérée comme le plus important dépôt. Bien que les pacquages malveillants soient régulièrement supprimés, la suppression de la semaine dernière est la troisième grande mesure de répression de ces trois derniers mois.

Selon les avis publiés par l'équipe de sécurité de npm, les quatre bibliothèques JavaScript ont ouvert des shells sur les ordinateurs des développeurs qui ont importé ces packages dans leurs projets. Les shells permettaient aux acteurs de la

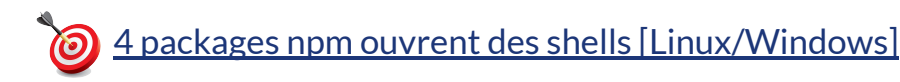

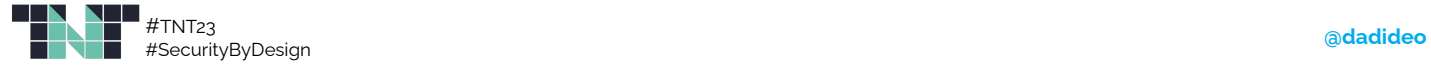

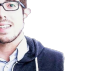

35

# **npm-audit Javascript**

Auditer les vulnérabilités connues des librairies et des dépendances associées

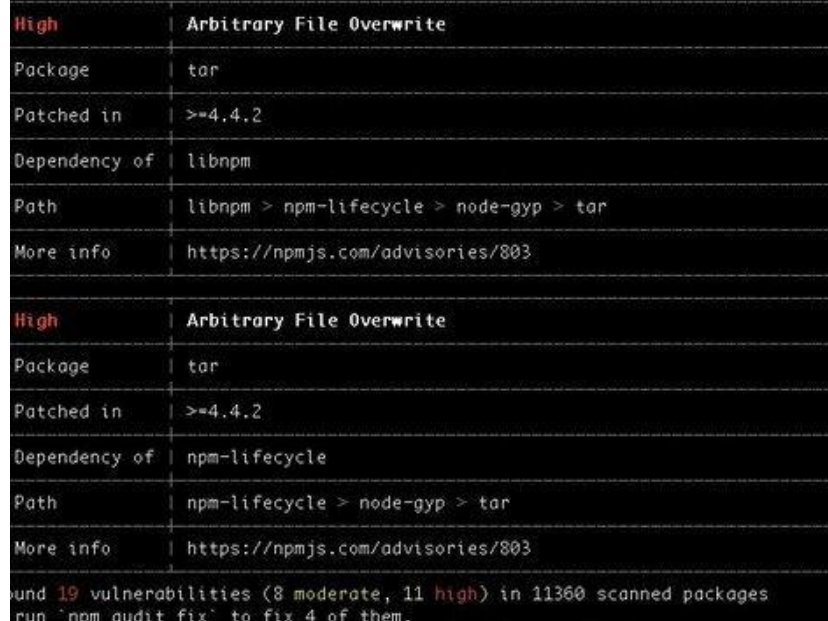

12 vulnerabilities require semver-major dependency updates.<br>3 vulnerabilities require manual review. See the full report for details.

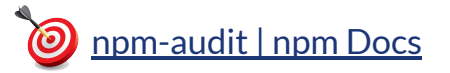

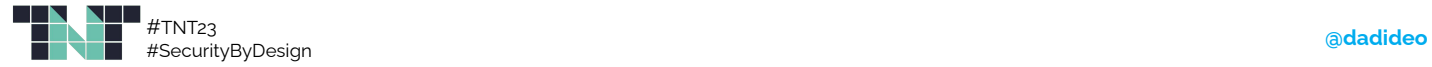

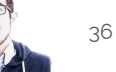

 $\equiv$ 

# **Github** Code Scanning

Il permet d'avoir un retour rapide directement dans son code (sur les failles)

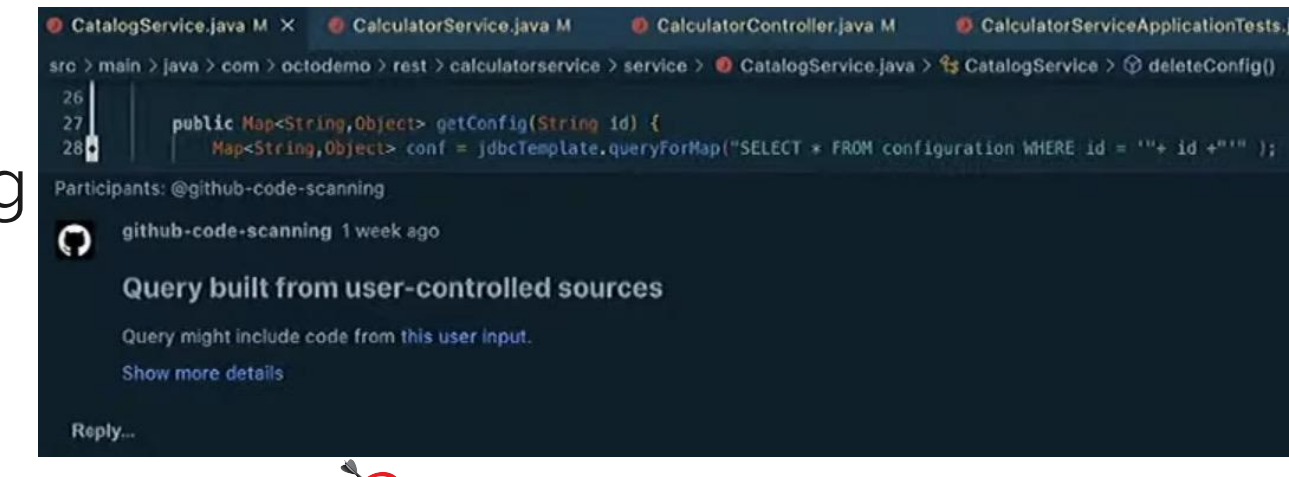

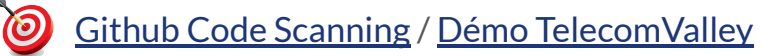
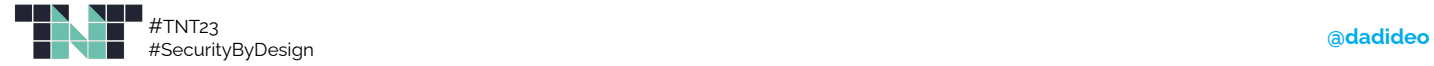

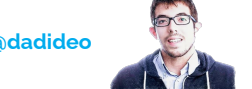

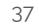

**Pas copier-coller depuis StackOverFlow**

## 98% snippets sécu/crypto sont insecures

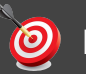

[Fisher et al., 2017; Nadi et al., 2016; Das et al., 2014, Prevent cryptographic pitfalls by design](https://archive.fosdem.org/2019/schedule/event/crypto_pitfalls/)

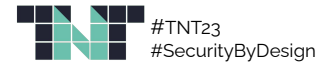

**PS: Copilot aussi** 

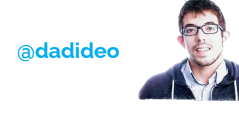

#### **GitHub Copilot Security Study: 'Developers Should Remain Awake'** in View of 40% Bad Code Rate

By David Ramel 08/26/2021

Researchers published a scholarly paper looking into security implications of GitHub Copilot, an advanced AI system now being used for code completion in Visual Studio Code and possibly headed for Visual Studio after its current preview period ends.

In multiple scenario testing, some 40 percent of tested projects were found to include security vulnerabilities.

GitHub Copilot is described as an "AI pair programmer" whose advanced AI

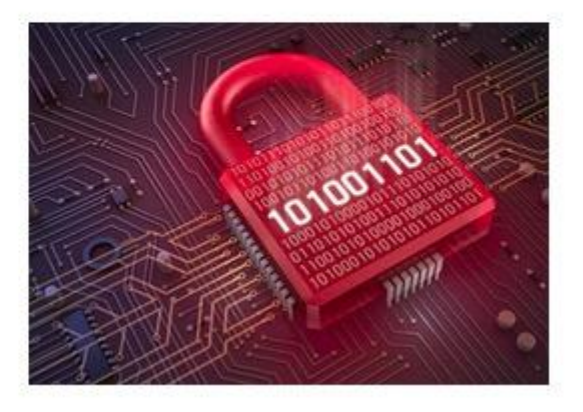

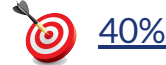

40% of Code Produced by GitHub Copilot Vulnerable to Threats

38

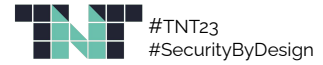

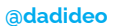

## Build: SAST / DAST / IAST

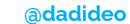

**Black box security testing** 

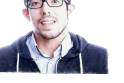

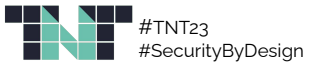

## **SAST DAST IAST App Security Test**

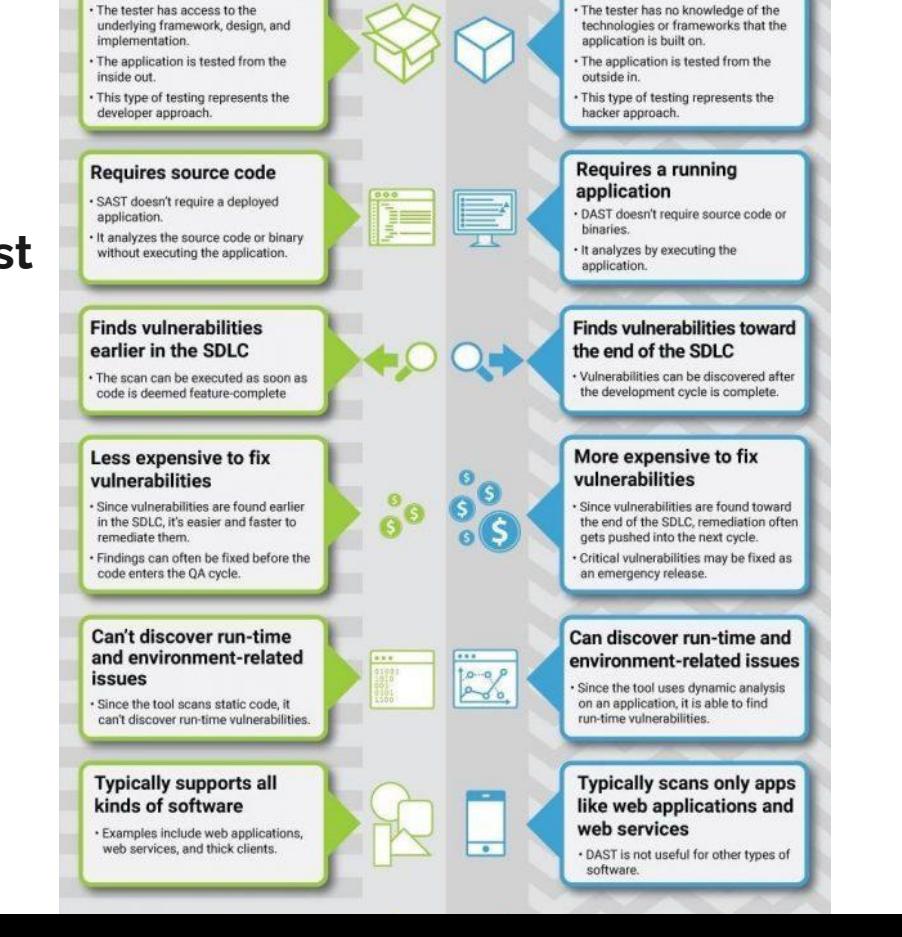

White box security testing

40

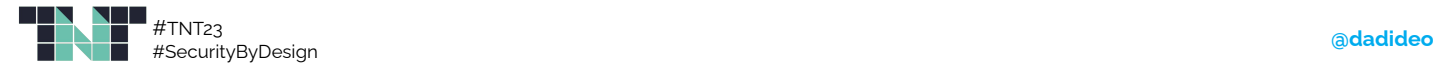

41

## **AWS git-secrets / GitGuardian**

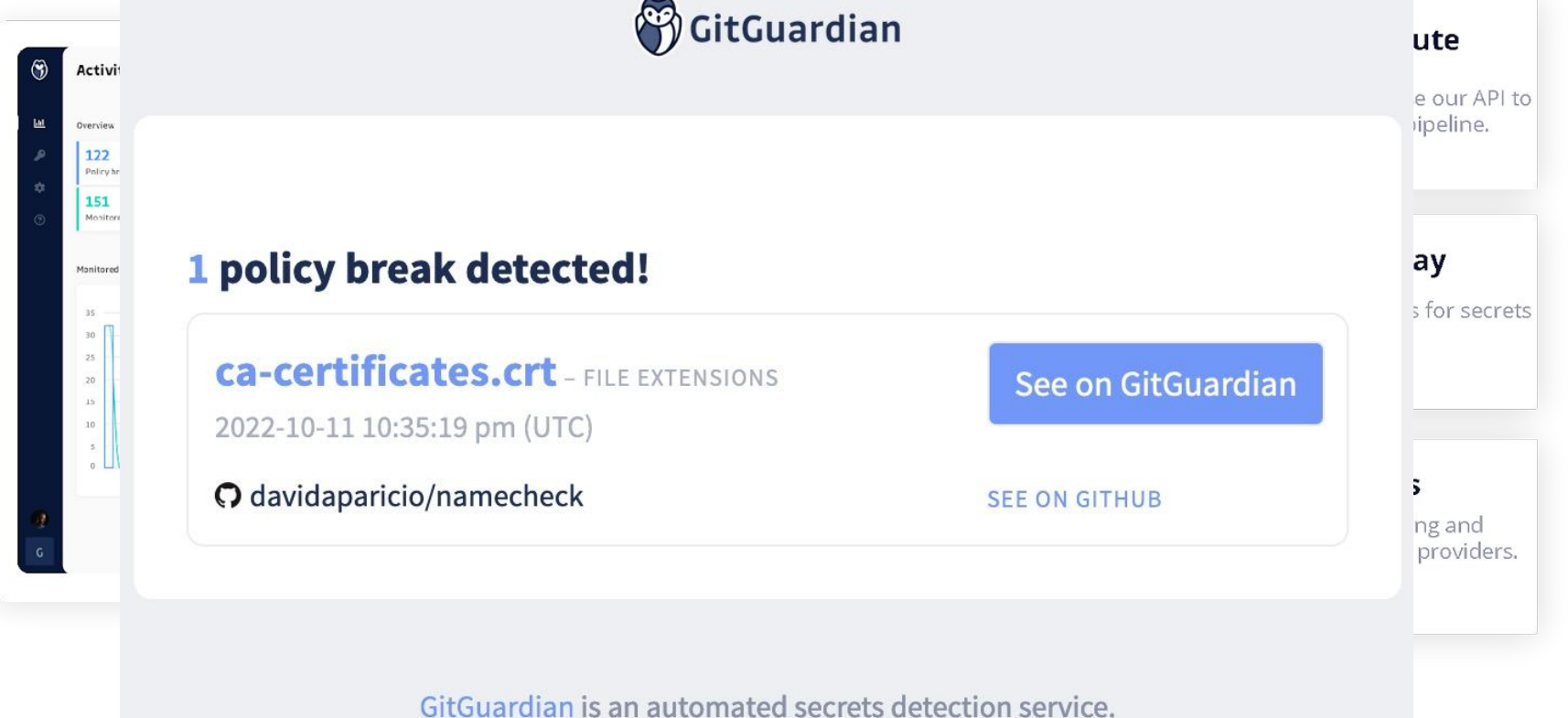

GitGuardian is an automated secrets detection service.<br>We help developers and security teams secure the modern software development process.

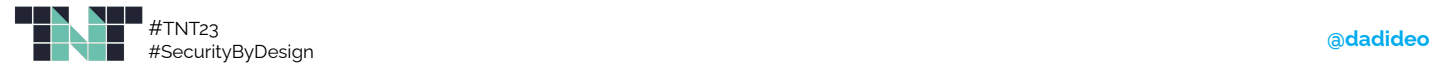

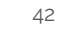

#### **Sonar**

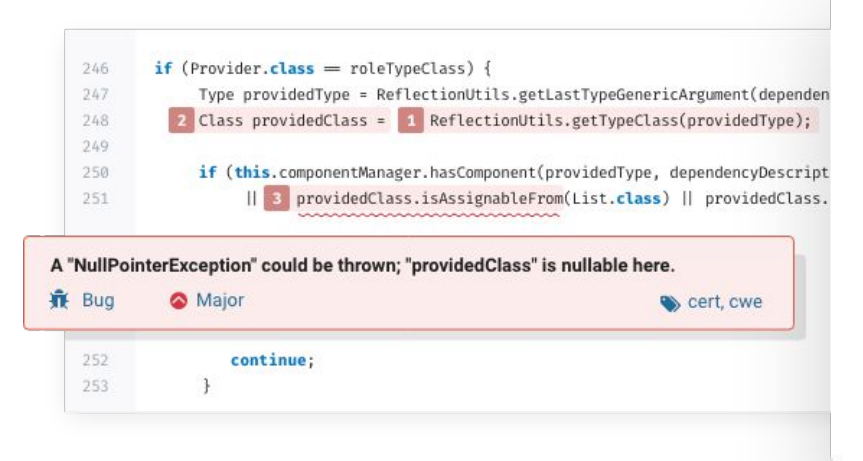

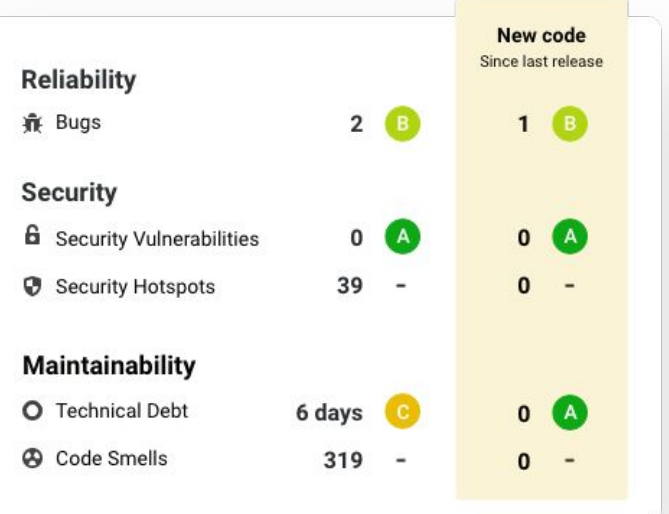

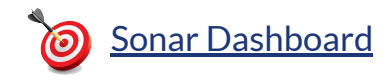

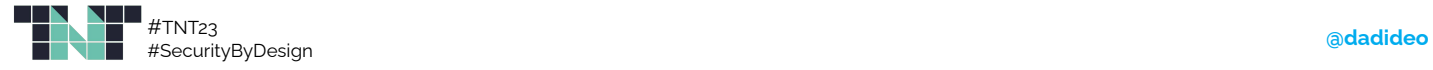

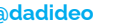

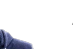

**Snyk**

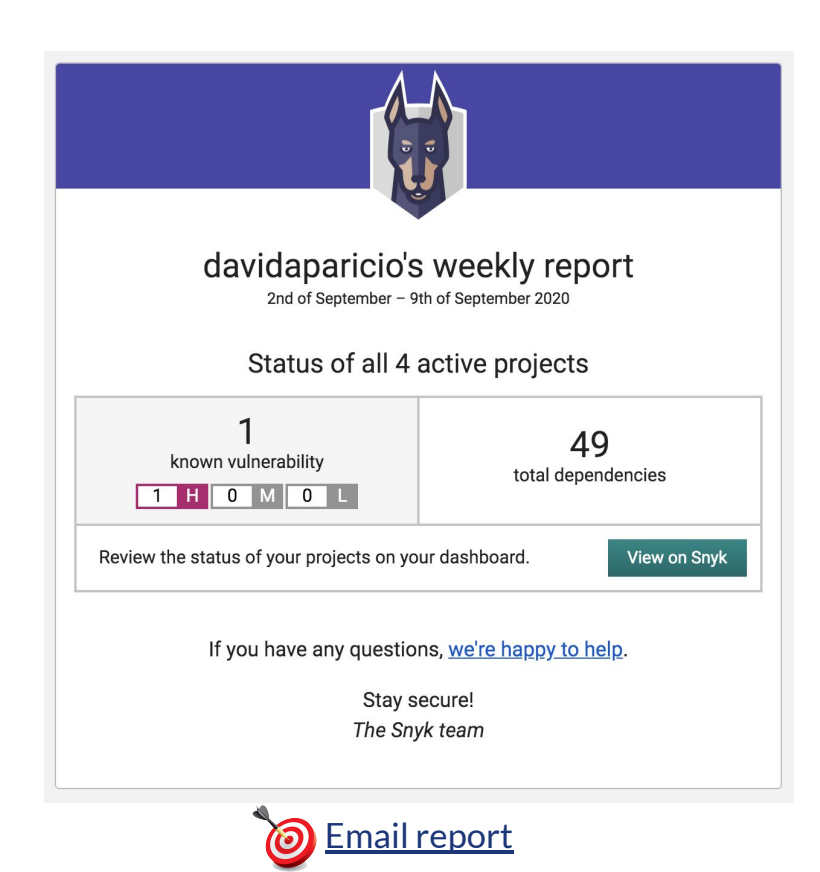

43

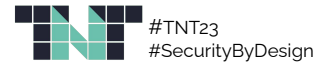

### **DAST** (Gitlab)

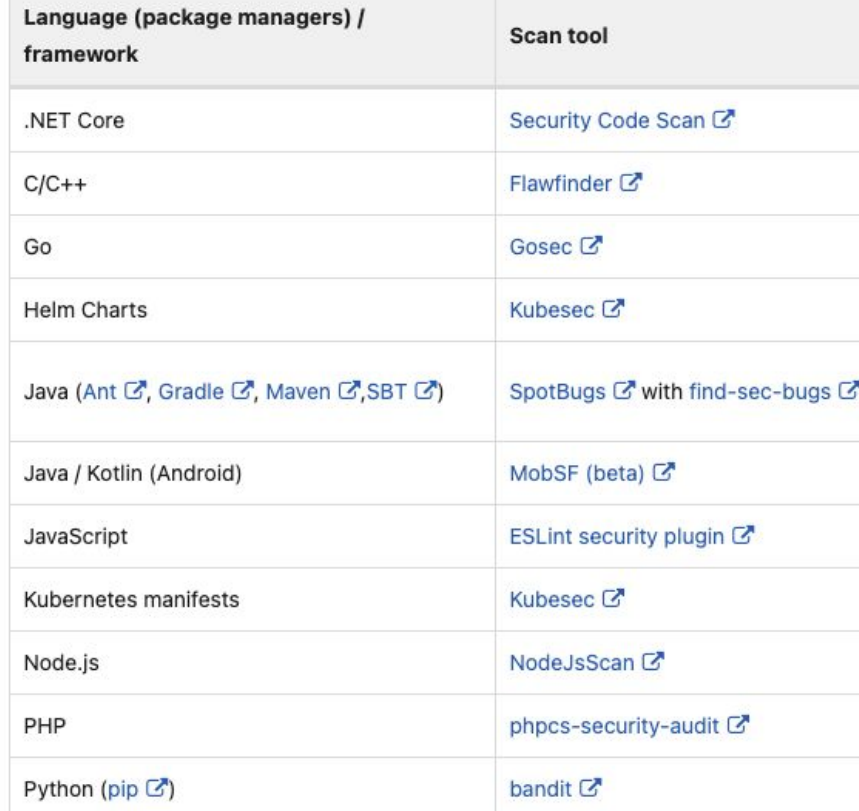

adadideo

#### Available rules

- · G101: Look for hard coded credentials
- · G102: Bind to all interfaces
- . G103: Audit the use of unsafe block
- · G104: Audit errors not checked
- G106: Audit the use of ssh.InsecurelanoreHostKev
- G107: Url provided to HTTP request as taint input
- G108: Profiling endpoint automatically exposed on /debug/pprof
- . G109: Potential Integer overflow made by strconv. Atoi result conversion to int16/32
- G110: Potential DoS vulnerability via decompression bomb
- G201: SQL query construction using format string
- G202: SQL query construction using string concatenation
- G203: Use of unescaped data in HTML templates
- · G204: Audit use of command execution
- G301: Poor file permissions used when creating a directory
- G302: Poor file permissions used with chmod
- G303: Creating tempfile using a predictable path
- · G304: File path provided as taint input
- G305: File traversal when extracting zip/tar archive
- G306: Poor file permissions used when writing to a new file
- G307: Deferring a method which returns an error
- G401: Detect the usage of DES, RC4, MD5 or SHA1
- G402: Look for bad TLS connection settings
- G403: Ensure minimum RSA key length of 2048 bits
- G404: Insecure random number source (rand)
- · G501: Import blocklist: crypto/md5
- · G502: Import blocklist: crypto/des
- · G503: Import blocklist: crypto/rc4
- · G504: Import blocklist: net/http/cgi
- · G505: Import blocklist: crypto/sha1
- G601: Implicit memory aliasing of items from a range statement

#### **Retired rules**

• G105: Audit the use of math/big.Int.Exp - CVE is fixed

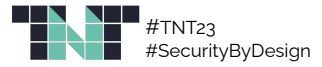

### **42Crunch** Scanner d'API

Utilise la spécification OpenAPI / Swagger pour identifier les faiblesses de votre API

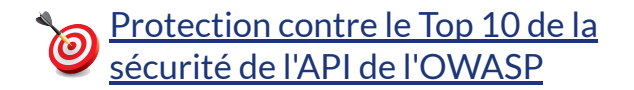

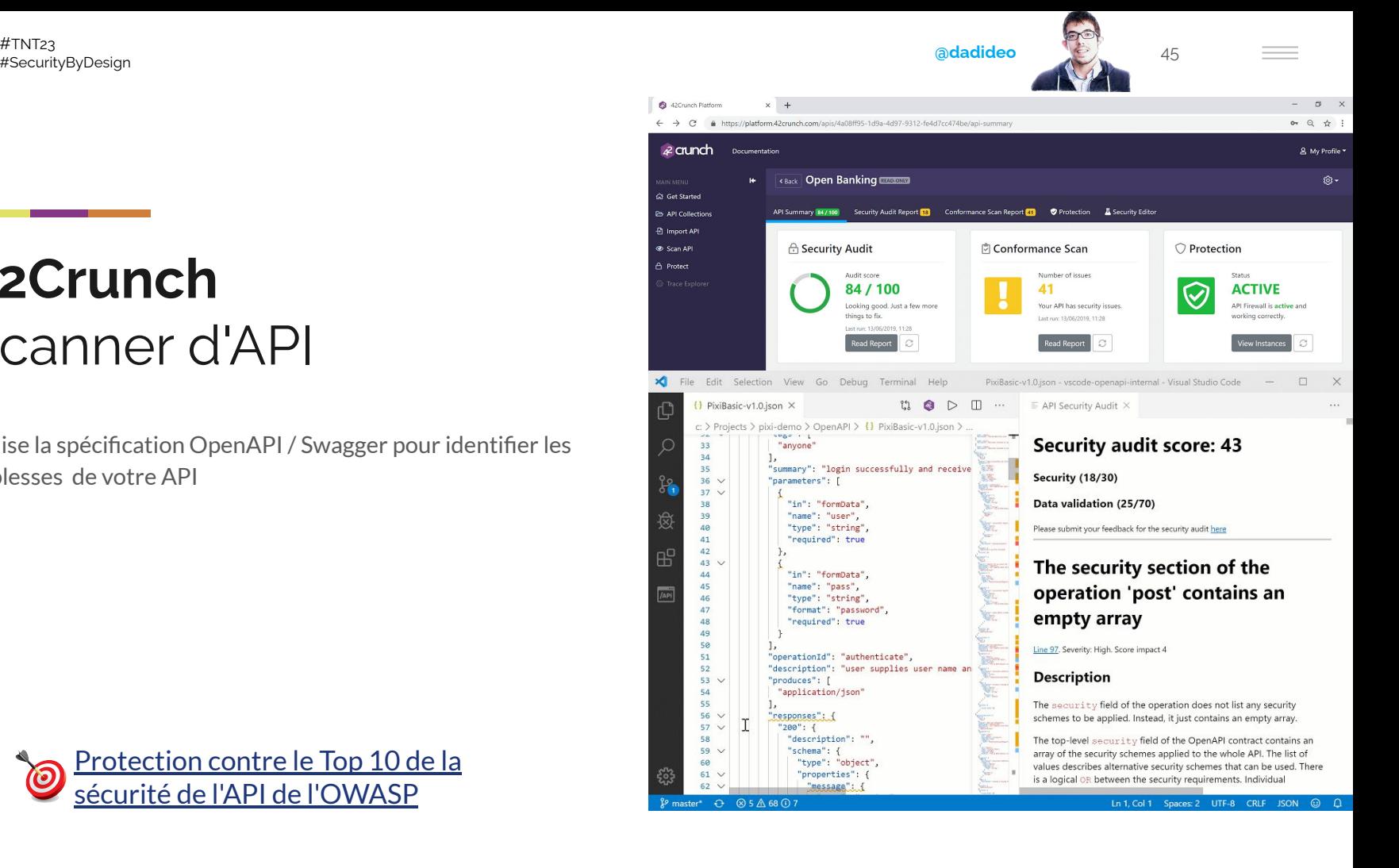

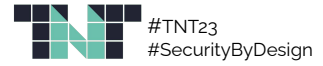

**adadideo** 

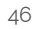

# Test: PenTest

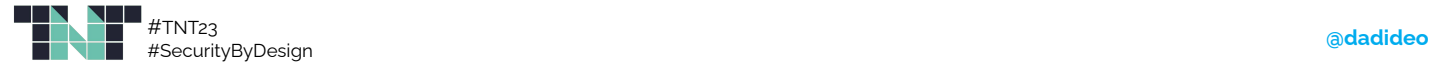

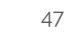

#### **[Proxy](https://github.com/dstotijn/hetty)**

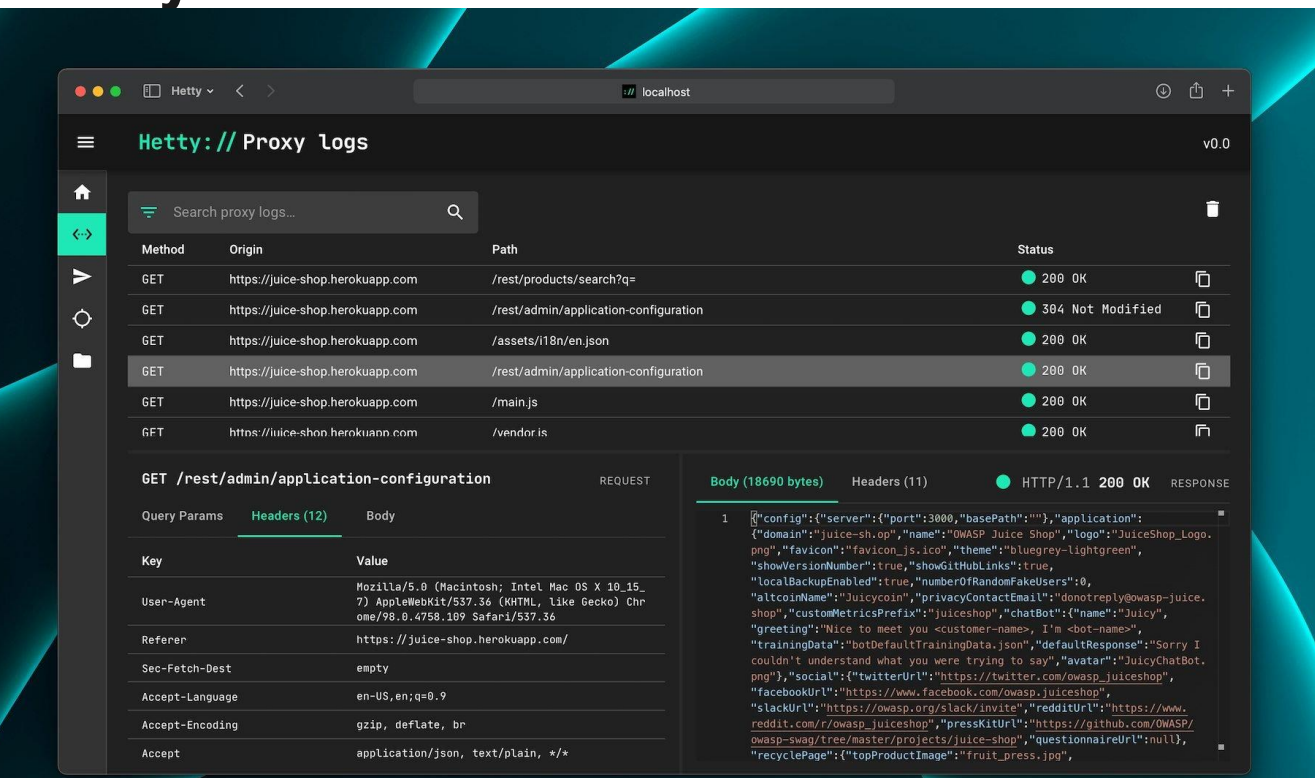

[Security Bug Hunting](https://nullsweep.com/security-bug-hunting-with-proxies/) [with Proxies \(Black Box\)](https://nullsweep.com/security-bug-hunting-with-proxies/) Hetty, Burp Suite, OWASP ZAP, mitmproxy, charles

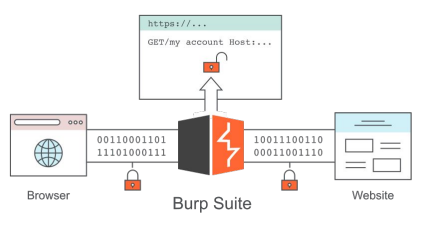

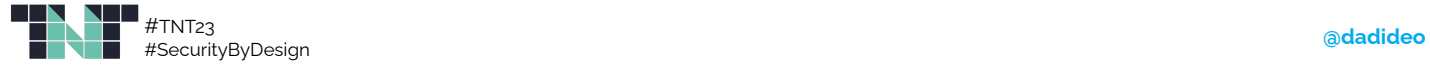

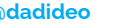

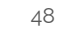

### **Kali Linux / Parrot OS** Boîte à outils

Les tests d'intrusion sont un moyen de trouver et de colmater des brèches. Objectif: Simuler des attaques pour tester la robustesse de la plate-forme

- Nmap
- Metasploit
- Wireshark
- John The Ripper
- Hashcat
- Hydra
- Burp Suite
- Zed Attack Proxy (ZAP)
- sqlmap
- aircrack-ng

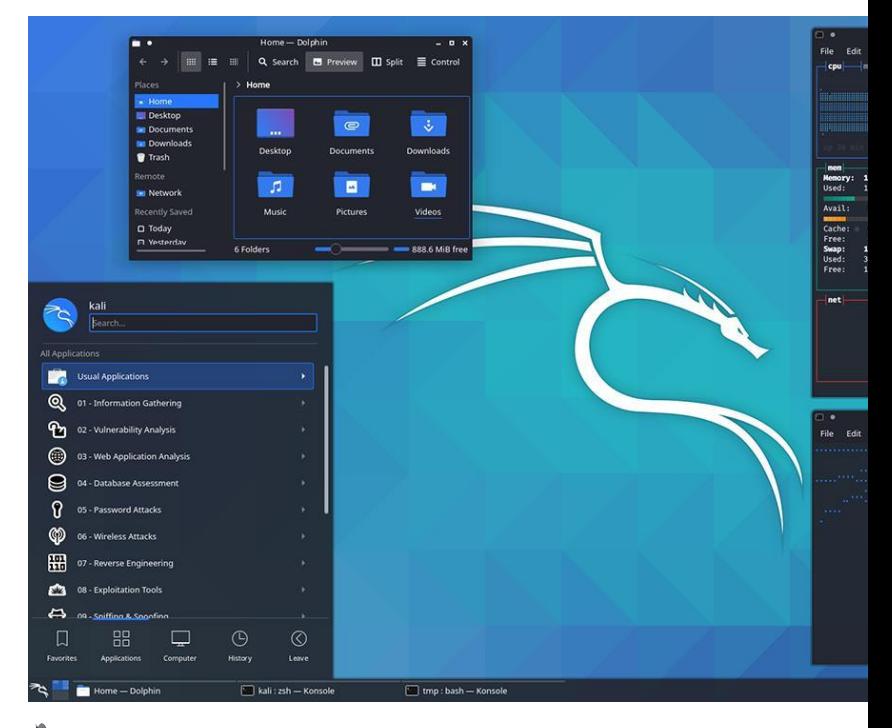

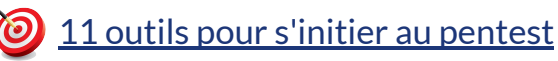

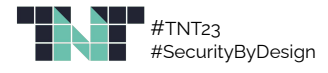

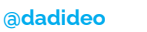

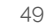

 $\equiv$ 

#### **Hackers as a Service**

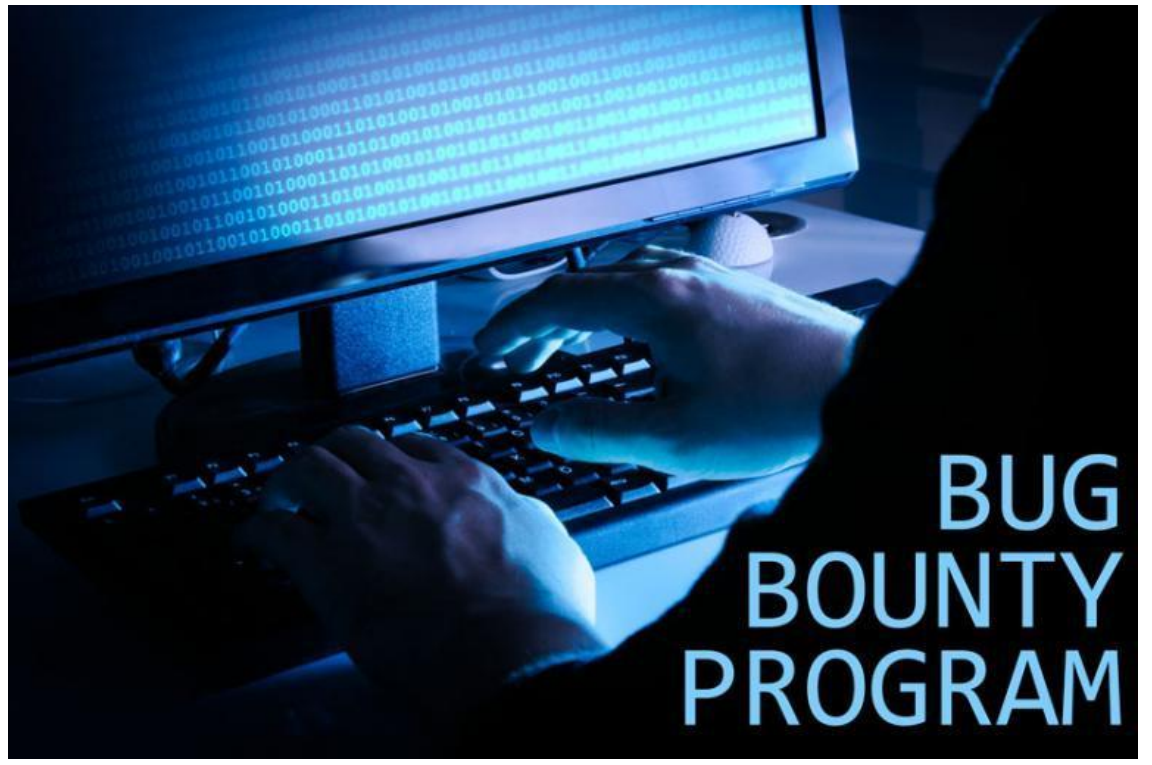

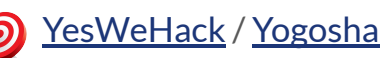

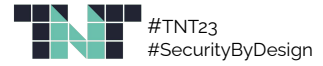

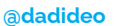

# Release: Digital Signature

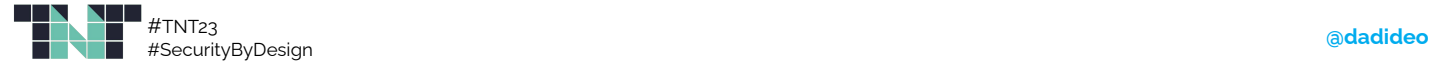

51

## **Docker Notary** Ready for PROD

Signer pour certifier et être avoir la garantie sur la provenance (non-altération)

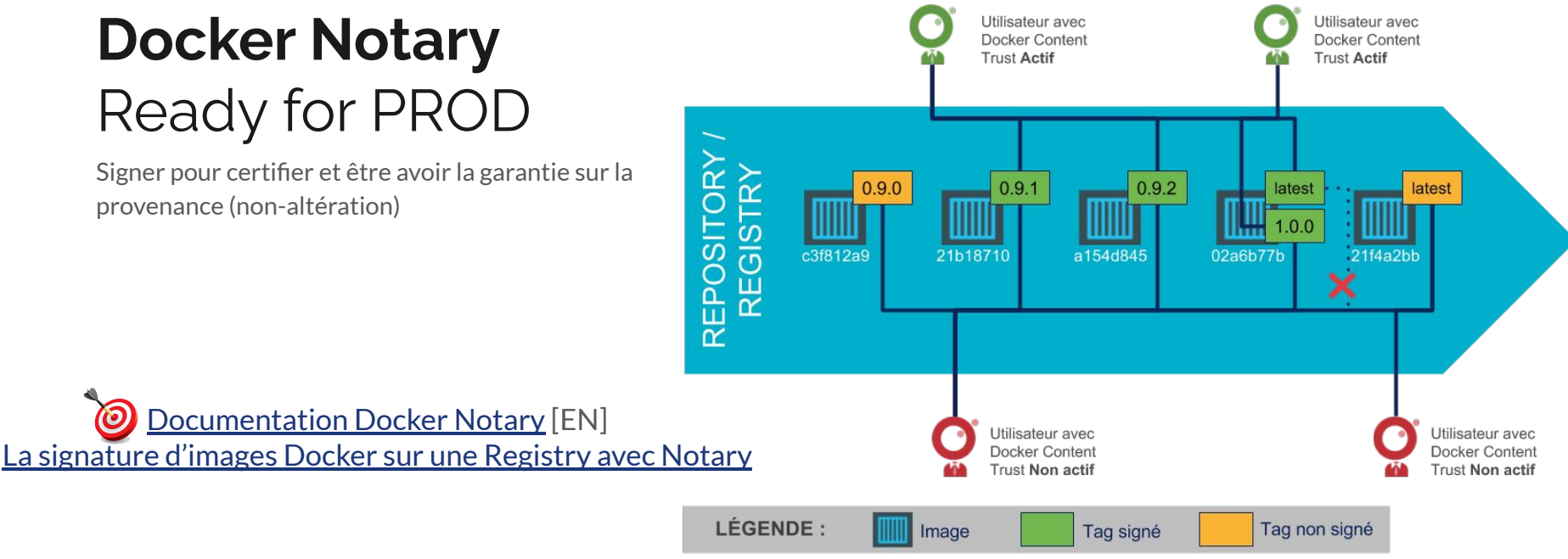

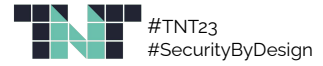

adadideo

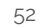

## Deliver: Secure Transfer

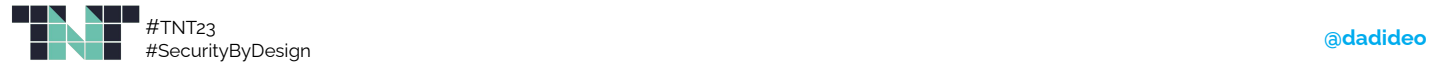

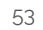

## **JFrog Artifactory** Repository

Signer pour certifier, être avoir la garantie sur la provenance (non-altération), archiver et faciliter les rollbacks

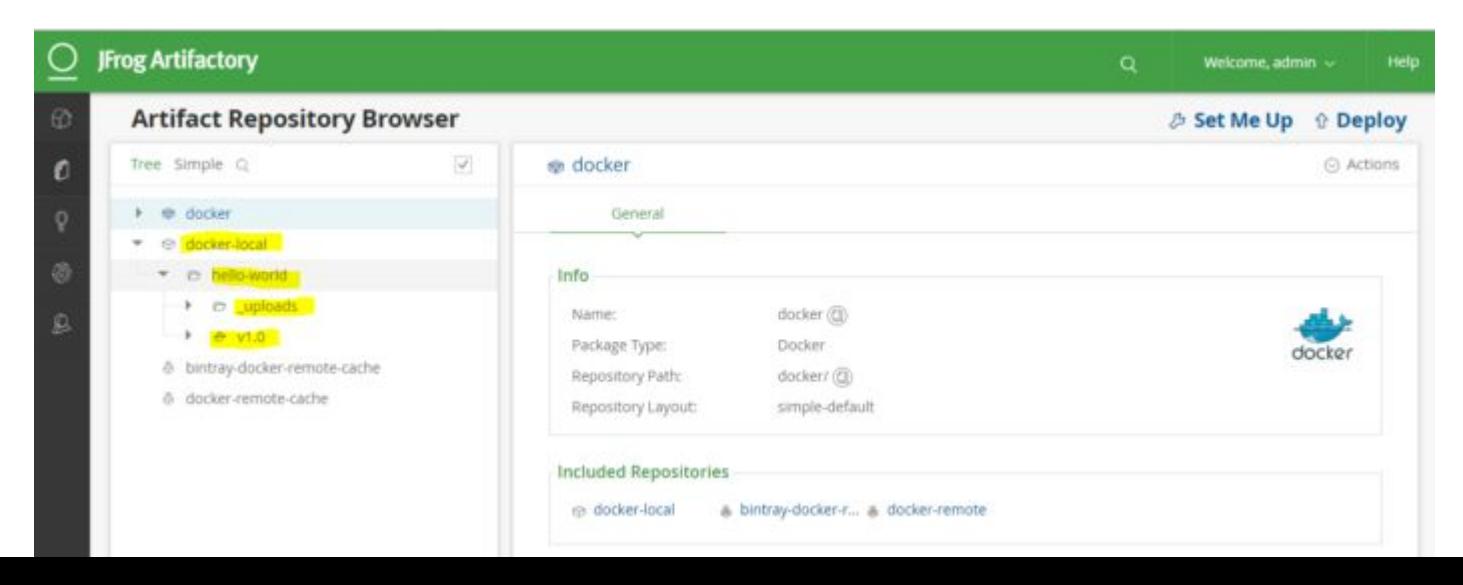

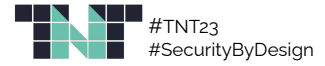

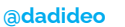

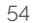

# Deploy: Security Conf/Scan

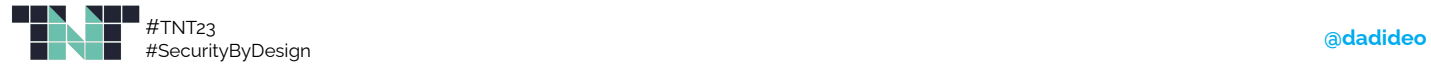

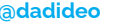

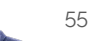

## **Argo CI + Vault** Keep immutable

Les définitions, configurations et environnements des applications doivent être déclaratifs et contrôlés par version. Le déploiement et la gestion du cycle de vie des applications doivent être automatisés, contrôlables et faciles à comprendre

-> Maintenir un système iso aux specs

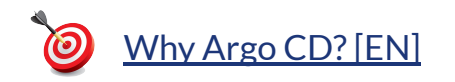

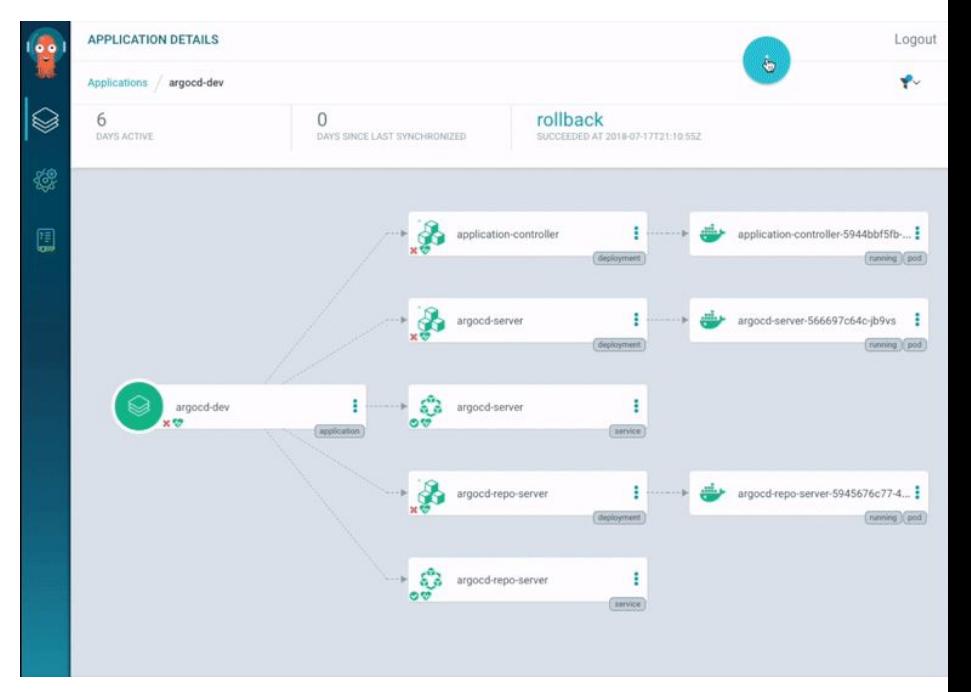

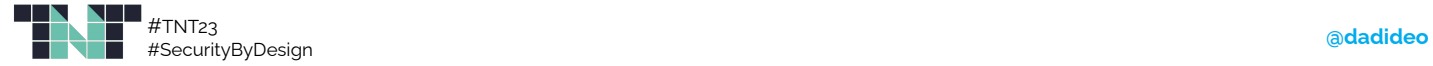

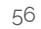

## **Operate: Secu. Patch/Audit**

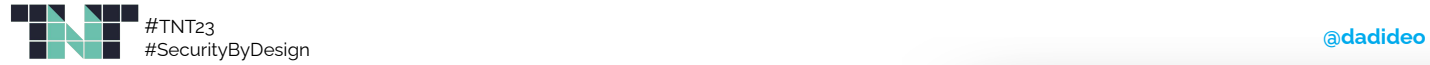

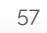

#### $\bullet\bullet\bullet$

```
Ansible / Chef / Puppet
Patch & Reboot
```
Maintenir un système à jour en installant les patchs de sécurité

- **Linux**
- **Windows**
- Mac OS
- iOS
- Android
- /e/
- etc...

#### [Playbook: apply patches & perform a reboot if required](https://www.unixsysadmin.com/ansible-patch-reboot/)

```
- name: Patch and reboot servers
 hosts: all
 vars:
   yum name: "*"
  yum state: latest
   vum securityrepo: yes
   yum_enablerepo: "rhel-?-server-rpms,rhel-?-server-satellite-tools-6.?-rpms"
   vum disablerepo: "*"
   yum_exclude: ""
 tasks:
   - name: upgrade packages via yum
     vum:name={f yum_name }state={{ yum state }}
       security={{ yum_securityrepo }}
     become: "yes"
     register: yumcommandout
```

```
when:
```
-  $(ansible_facts['distribution_major_version'] == '6') or$ (ansible facts['distribution major version'] == '7')

```
- name: display security packages
 debua:
   msg: "security patches for: {{ yumcommandout.changes.updated }}"
 when: yumcommandout.changes is defined
```

```
- name: check to see if we need a reboot
 command: needs-restarting -r
 register: result
 ignore_errors: yes
 changed_when: false #avoid changed
```

```
- name: Reboot Server if Necessary
 command: shutdown -r now "Ansible Updates Triggered"
 become: true
 async: 30poll: 0
 when: result.rc is defined and result.rc == 1
```
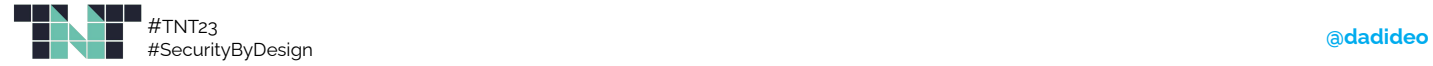

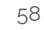

# **Monitor: Security Monitoring**

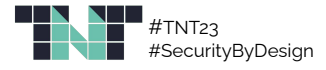

adadideo

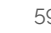

#### **Elastic Security**

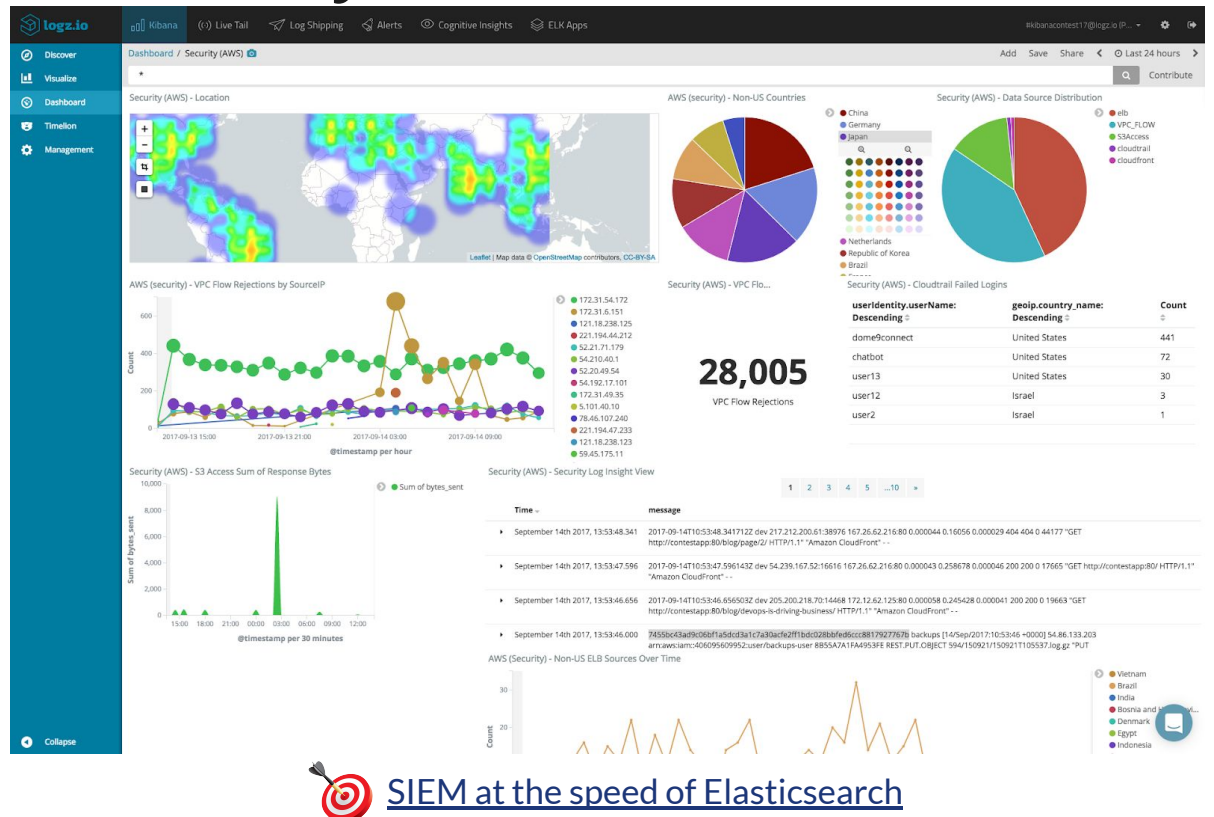

59

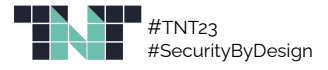

**Falco** 

adadideo

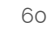

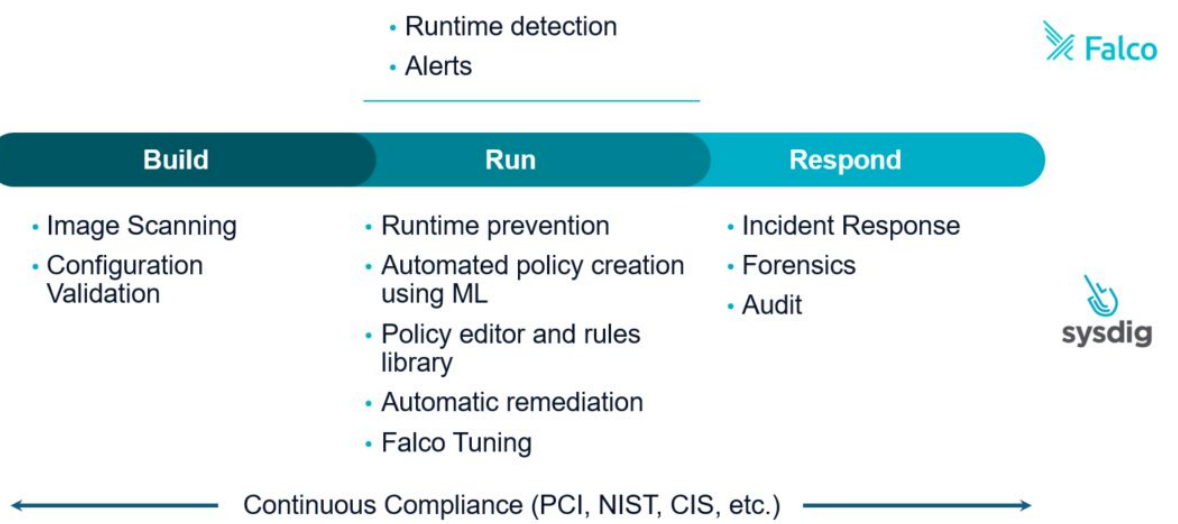

Kris Nova, Fixing the Kubernetes clusterfuck @FOSDEM

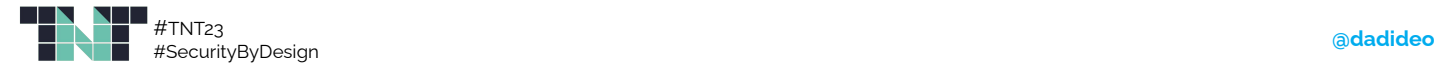

ne

61

## **OVH Bastion (SSH proxy)**

新课

野

 $\overrightarrow{v}$ í≡≡

 $\equiv$   $\sqrt{2}$ 

钱

 $\mathbf{p}$ 

 $\mathbf{w}$ 

斜

í≡≡  $\overrightarrow{v}$ V OVHcloud  $\equiv$   $\rightarrow$ Bastion Part #1 Prints<br>Reg **Q** egress ssh o ingress ssh Server

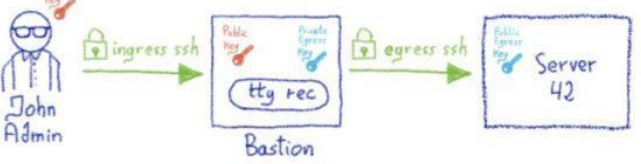

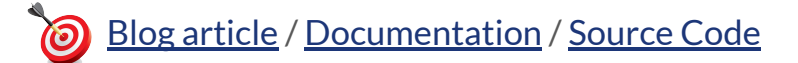

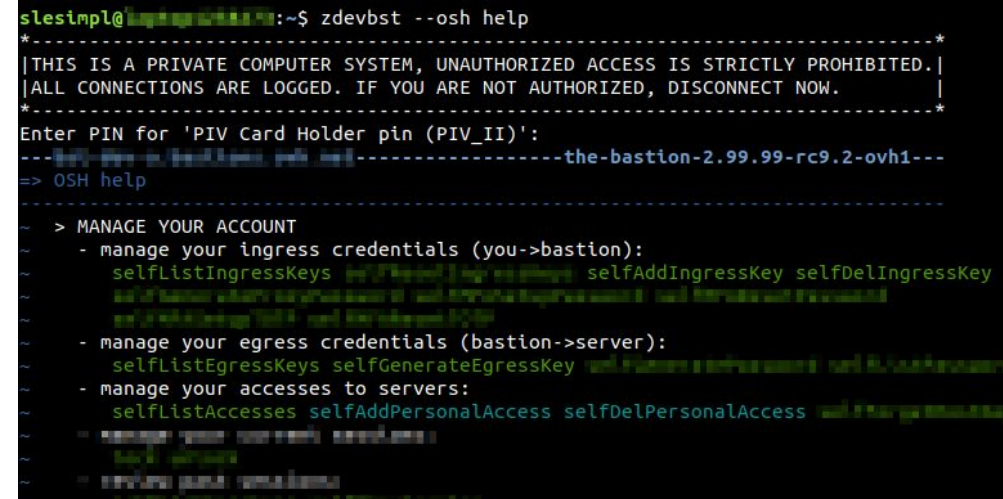

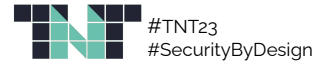

adadideo

## Feedback: Secu. Analysis

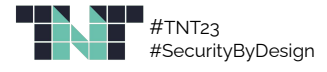

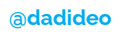

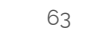

 $\equiv$ 

#### **AlienVault OTX**

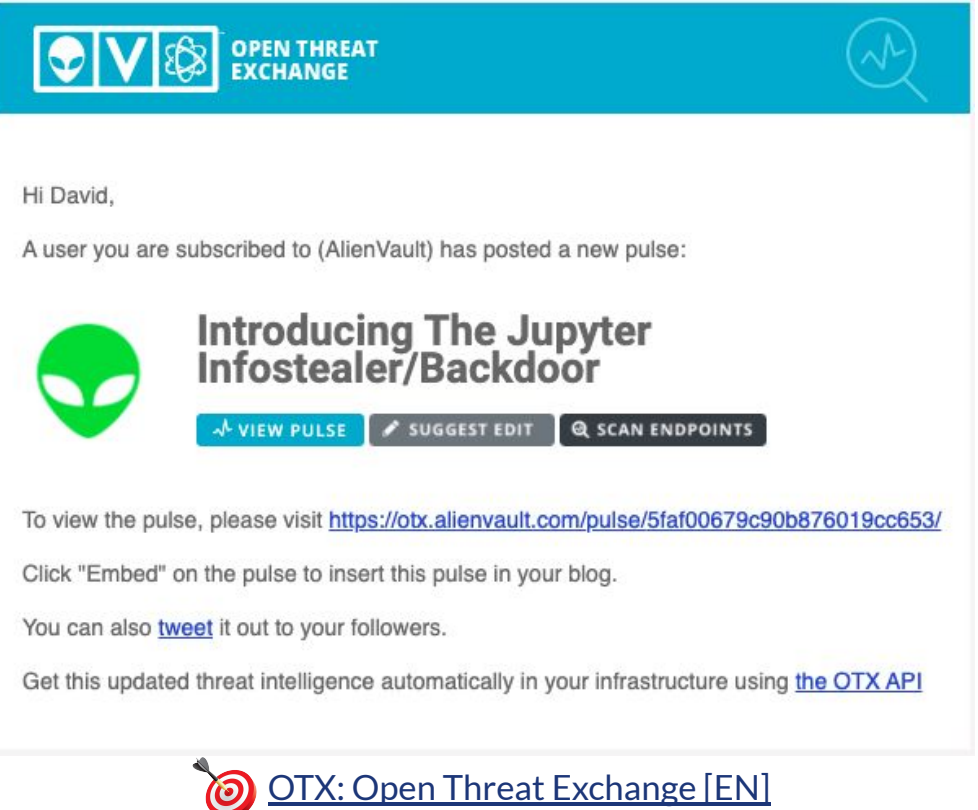

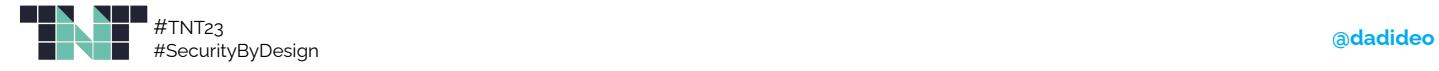

64

### **AlienVault OTX**

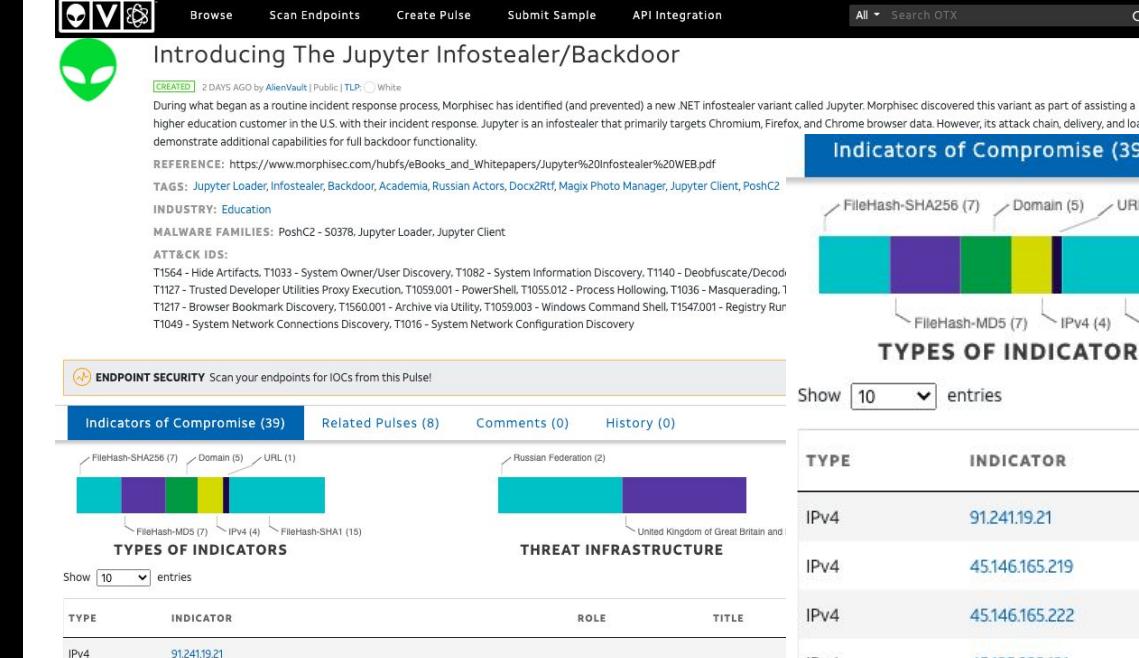

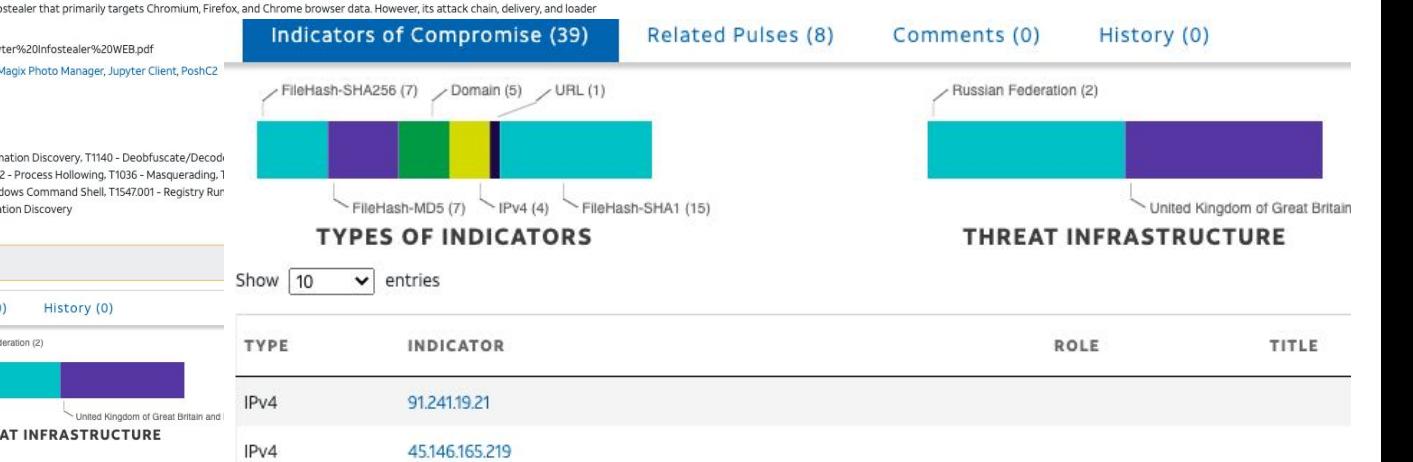

 $\alpha$ 

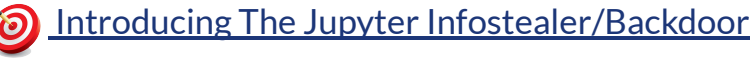

TITLE

O COPYRIGHT 2020 ALIENVAULT, INC. | LEGAL | STATUS

IPv4

IPv4

FileHash-SHA1

45146165222

45.135.232.131

6ad28e1810eb1be26e835e5224e78e13576887b9

All · Search OTX

**API Integration** 

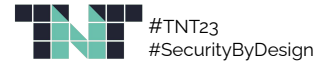

## **OpenCVE**

 $\blacksquare$ 

击

[Site Web OpenCVE](https://www.opencve.io)

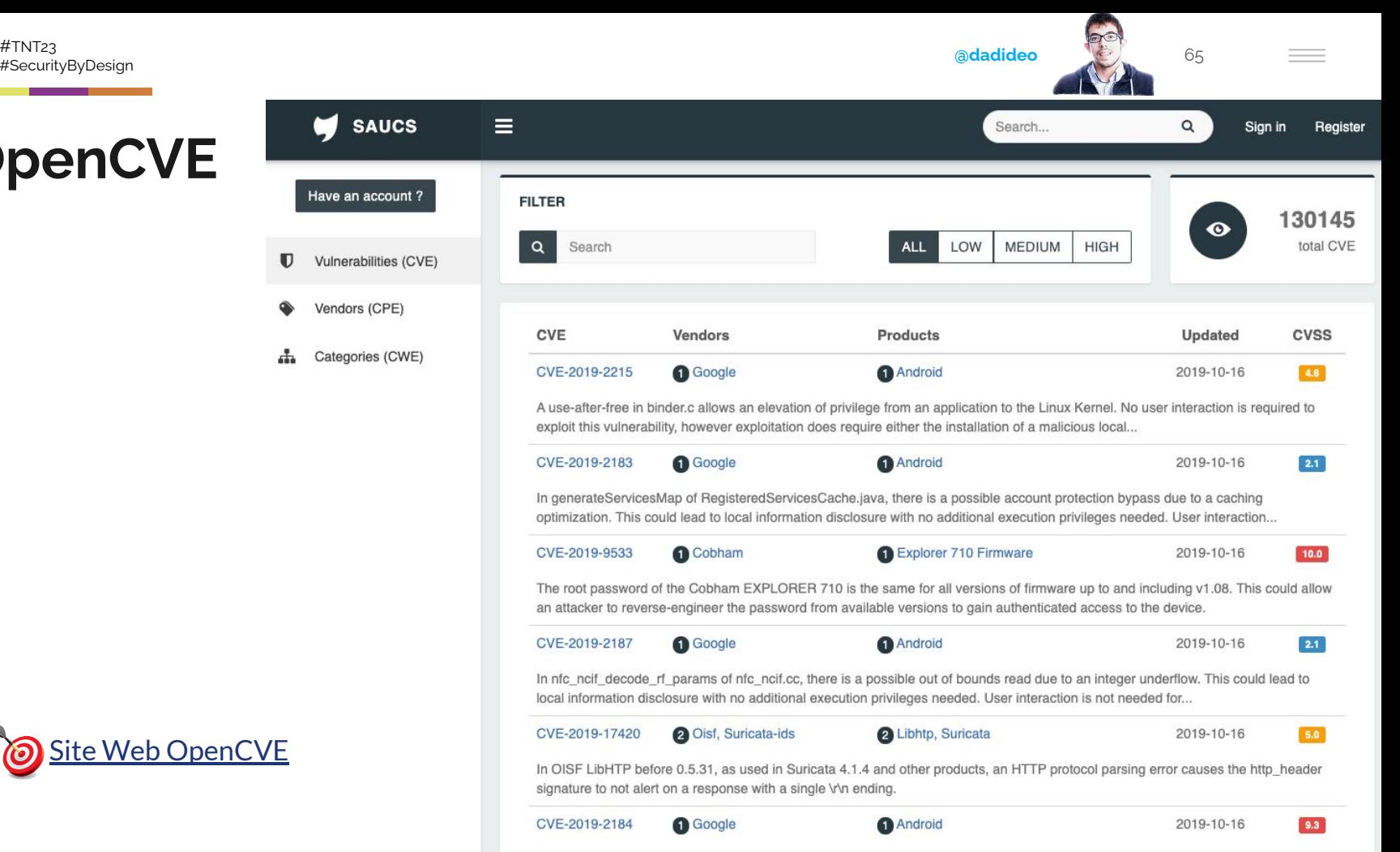

In PV\_DecodePredictedIntraDC of dec\_pred\_intra\_dc.cpp, there is a possible out of bounds write due to a missing bounds check. This could lead to remote code execution with no additional execution privileges needed. User interaction is needed for...

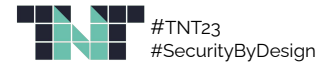

 $\equiv$   $\equiv$ 

### OpenCVE / Vue d'une CVE

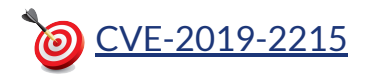

#### CVE-2019-2215

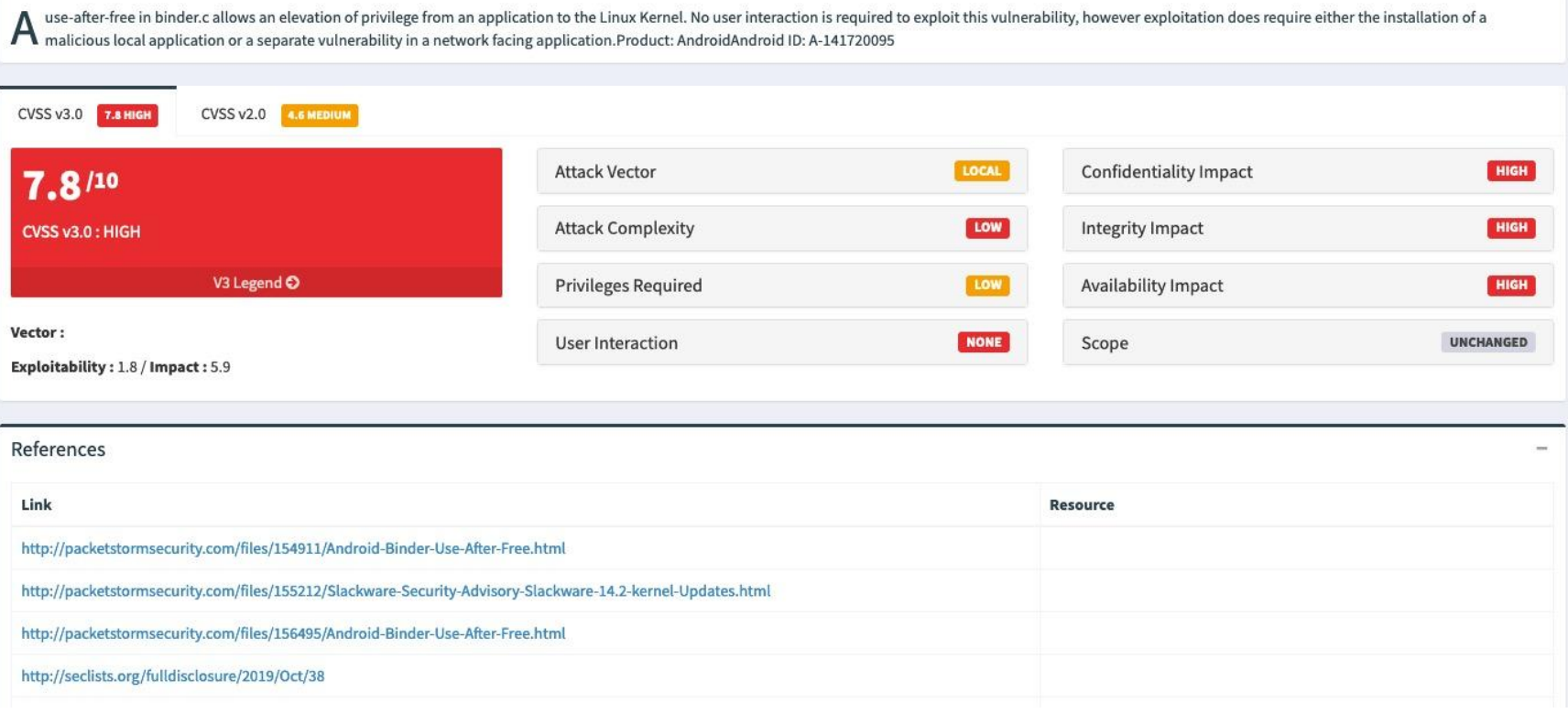

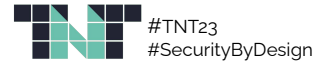

adadideo

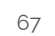

**Menaces et incidents** 

#### **CERT-FR (Flux RSS)**

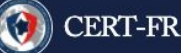

PUBLICATIONS - SCANS ARCHIVES -

#### RÉSEAU DES CSIRT – RECRUTEMENT CONTACT À PROPOS S

#### **MENACES ET INCIDENTS**

#### LE MALWARE-AS-A-SERVICE EMOTET

CERTFR-2020-CTI-010 · Publié le 2 novembre 2020

Observé pour la première fois en 2014 en tant que cheval de Troie bancaire, Emotet a évolué vers une structure modulaire à partir de 2015. Depuis 2017, Emotet ...

#### **BORSE DEVELOPMENT OF THE ACTIVITY OF THE TA505 CYBERCRIMINAL GROUP**

CERTFR-2020-CTI-009 · Publié le 27 août 2020

The intrusion set TA505 has been active since at least 2014 when it initially stole financial information through the use of Dridex and mass distributed ransomwares. It evolved and ...

#### **BOB** THE MALWARE DRIDEX: ORIGINS AND USES

CERTFR-2020-CTI-008 · Publié le 17 juillet 2020

Surfacing in June 2014 as a variant of the banking trojan Bugat, Dridex is a malware which has evolved a lot since then in terms of functionalities and uses. This report provides ...

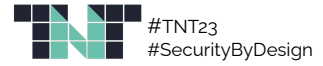

Lifecycle: Decommission

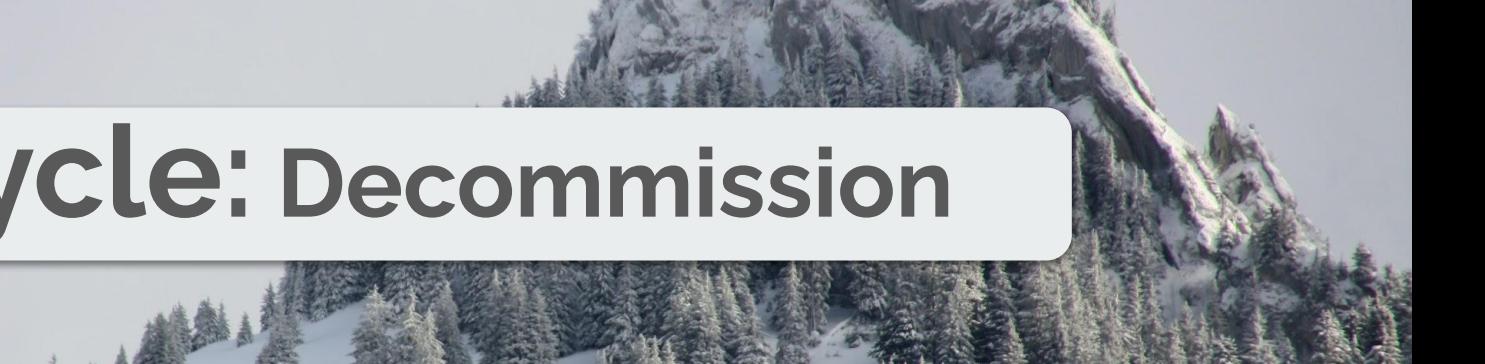

adadideo

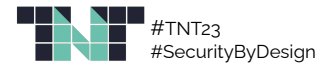

adadideo

69

### **Planification (LTS/Migration/EoL)**

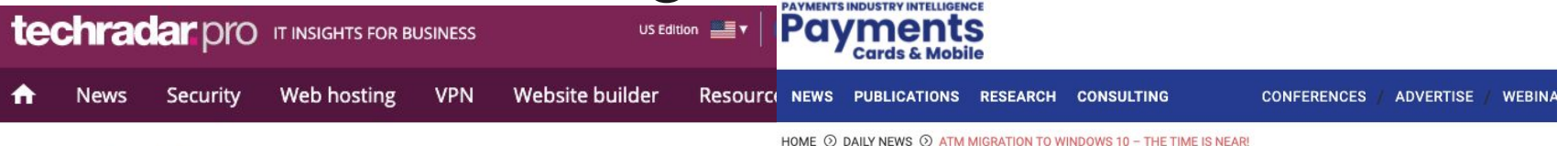

Home > News > Computing

#### ATM security still running Windows XP

By Anthony Spadafora November 15, 2018

New study reveals ATM security is mostly for show

New research from Positive Technologies has revealed that ATM machines are vulnerable to a number of basic attack techniques that could allow hackers to steal thousands in cash.

The company's researchers studied over two dozen different models of ATMs and discovered that almost all of them are vulnerable to network or local access attacks that would allow hackers to obtain money from them illegally.

Positive Technologies' study had its researchers try to penetrate 26 machines from various manufacturers and service providers.

The researchers found that 15 of the ATMs were running Windows XP, 22 were vulnerable to a "network spoofing" attack, 18 were vulnerable to 'black box' attacks, 20 could be forced to exit kiosk mode via USB or PS/2 and 24 had no data encryption in place on their hard drives.

#### ATM migration to Windows  $10 -$  the time is near!

BY ALEX ROLFE DECEMBER 11, 2019 DAILY NEWS

SHARE-**3** 2.903 VIEWS

The banking sector will face a big ATM migration challenge in 2020. Microsoft made the official announcement: Windows 7 (operating system for many ATMs) extended support will end on January 14, 2020. Consequently, all banks have to update their entire ATM network by installing a new operating system caring about data security.

There are about 3.2 million ATMs in the world. They are used daily by billions of people, but only a few know that most ATMs work on the Windows operating system.

A lot of ATMs around the globe are still running Windows XP embedded, long after Microsoft ceased support with security and stability patches. Support for Windows XP was discontinued in 2014, which means that since then the Microsoft Company has not rolled out any security updates for this Windows version.

In June 2018, The Central Bank of India issued a statement saying that all ATMs in the country should be updated from Windows XP to the newer

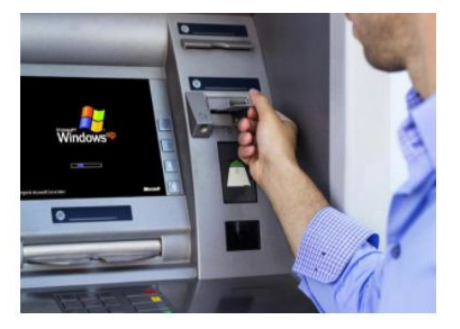

ATM migration to Windows 10 - the time is near!

platform by December 2019. It is estimated that about 50% of ATMs use Windows XP operating system.

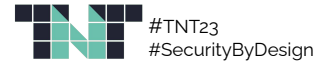

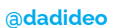

# Synthèse

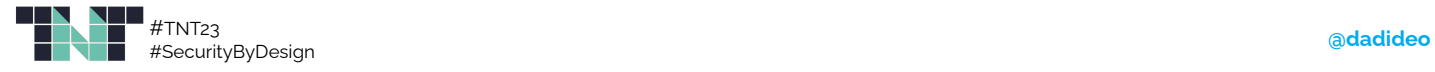

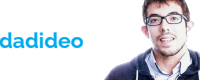

### **DevSecOps Toolbox**

- **Secure Coding** 
	- [Linters,](https://en.wikipedia.org/wiki/Lint_(software)) [gosec](https://github.com/securego/gosec), [npm-audit,](https://docs.npmjs.com/auditing-package-dependencies-for-security-vulnerabilities) [git-secrets](https://github.com/awslabs/git-secrets)[/GitGuardian,](https://www.gitguardian.com/) [42Crunch](https://42crunch.com/api-security/)
- Security as Code
	- [Cilium](https://cilium.io/) (Network), [gVisor](https://github.com/google/gvisor)/[Kata](https://katacontainers.io/) (Sandbox), [Istio/](https://istio.io/)[maesh](https://containo.us/maesh/) (SSL)
- SAST / DAST / IAST
	- [SonarQube,](https://www.sonarqube.org/) [Gitlab SAST/](https://docs.gitlab.com/ee/user/application_security/sast/)[GitHub,](https://github.com/features/security) [Clair](https://coreos.com/clair/docs/latest/)[/Anchore/](https://anchore.com/)[Dagda](https://github.com/eliasgranderubio/dagda) (CVE)
- **Pentest** 
	- [Parrot](https://www.parrotsec.org/)/[Kali OS,](https://www.kali.org/) [YesWeHack](https://www.yeswehack.com/)/[Yogosha,](https://yogosha.com/) [Hetty/](https://github.com/dstotijn/hetty)[Burp Suite](https://portswigger.net/burp)[/SuperTruder/](https://github.com/ElSicarius/SuperTruder)[ffuf](https://github.com/ffuf/ffuf), [OWASP ZAP](https://www.zaproxy.org/)
- Digital signature / Secure Transfer
	- [Notary](https://docs.docker.com/notary/getting_started/), [JFrog Artifactory](https://jfrog.com/artifactory/)
- **Security Configuration, Security Scan** 
	- [Argo+](https://argoproj.github.io/)[Vault,](https://www.vaultproject.io/) [OpenSCAP](https://www.open-scap.org/)
- **Security Patching, Security Audit** 
	- Puppet, Chef, [Ansible Playbook/](https://www.ansible.com/)[AWX](https://github.com/ansible/awx) ou [RedHat Tower](https://access.redhat.com/products/ansible-tower-red-hat)
- **Security Monitoring** 
	- [Elastic Security,](https://www.elastic.co/security) [Falco,](https://sysdig.com/opensource/falco/) [OVH Bastion](https://github.com/ovh/the-bastion)
- **Security Analysis** 
	- [OpenCVE,](https://www.saucs.com/) [AlienVault OTX](https://otx.alienvault.com/)

And more... (not exhaustive)

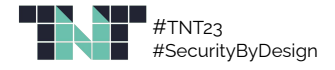

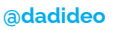

72

 $\frac{1}{2}$ 

#### Open Source Security Scanning -- focus on cloud native

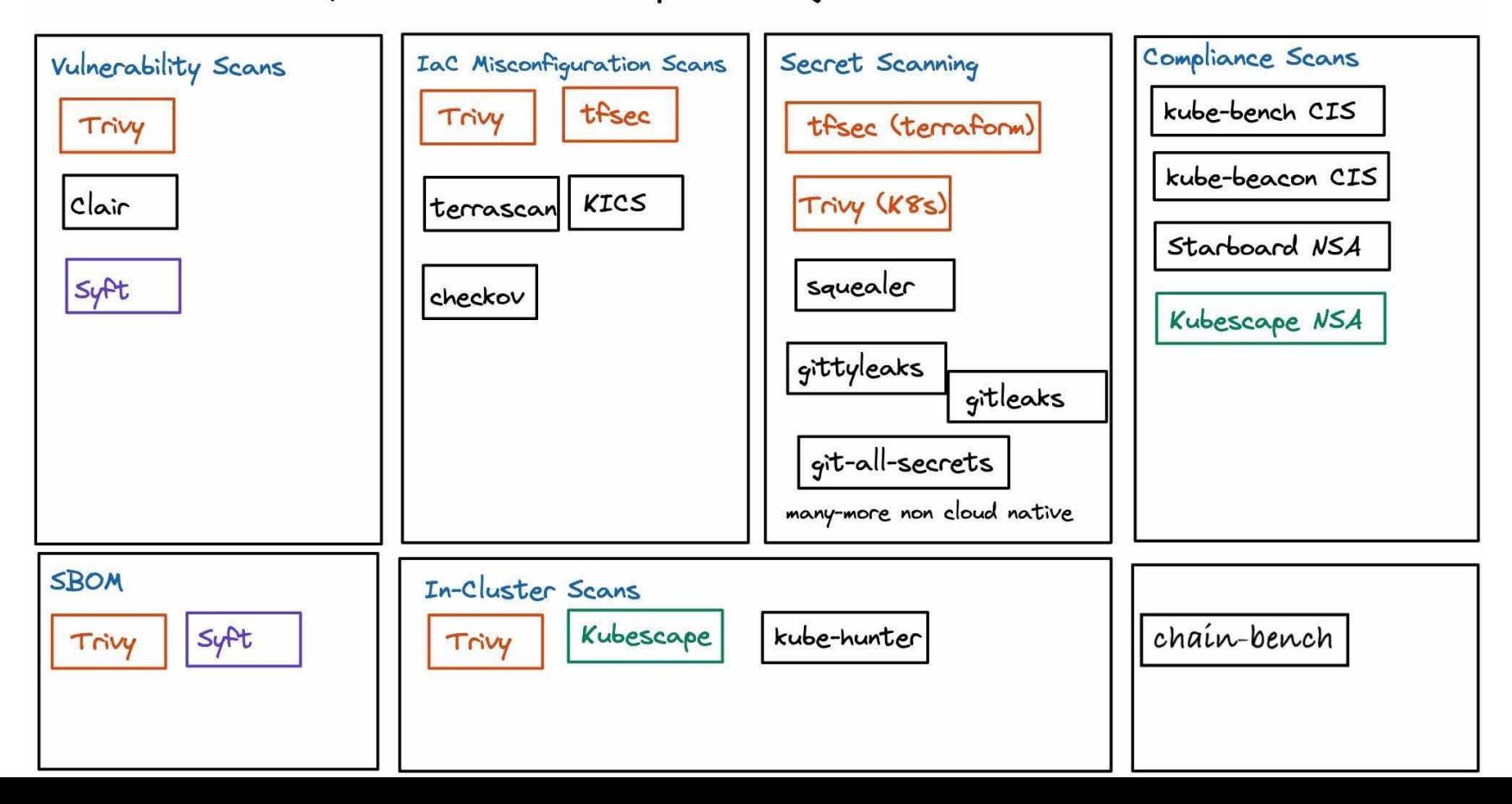
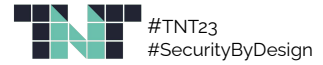

------

73

# Conclusion

**Total & Gold at 77 and** 

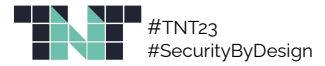

The state of open

source security - 2019

## TL; DR - The state of open source security 2019 report, at a glance

Open source adoption

- Growth in indexed packages, 2017 to 2018 ъ
	- Mayen Central 102%
	- $PvP1 40%$
	- $npm 37%$
	- NuGet 26%
	- RubyGems 5.6%  $\infty$
- npm reported 304 billion downloads b.  $for 2018$
- Þ 78% of vulnerabilities are found in indirect dependencies

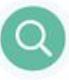

#### Vulnerability identification

- 37% of open source developers don't Þ implement any sort of security testing during CI and 54% of developers don't do any docker image security testings
- Þ The median time from when a vulnerability was added to an open source package until it was fixed was over 2 years

Known vulnerabilities

- Ы 88% growth in application vulnerabilities over two years
- In 2018, vulnerabilities for npm grew Þ by 47%. Maven Central and PHP Packagist disclosures grew by 27% and 56% respectively
- D In 2018, we tracked over 4 times more vulnerabilities found in RHEL, Debian and Ubuntu as compared to 2017

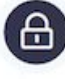

### Who's responsible for open source security?

- 81% of users feel developers are responsible for open source security
- 68% of users feel that developers should own the security responsibility of their docker container images
- Only three in ten open source Þ maintainers consider themselves to have high security knowledge

Known vulnerabilities in docker images

- Each of the top ten most popular default Þ. docker images contains at least 30 vulnerable system libraries
- 44% of scanned docker images can fix b. known vulnerabilities by updating their base image tag

ຓ

#### Snyk stats

- In the second half of 2018 alone, Snyk Þ. opened more than 70,000 Pull Requests for its users to remediate vulnerabilities in their projects
- CVE/NVD and public vulnerability  $\triangleright$ databases miss many vulnerabilities, only accounting for 60% of the vulnerabilities Snyk tracks
- D In 2018 alone, 500 vulnerabilities were disclosed by Snyk's proprietary dedicated

ත

research team

snyk All rights reserved. 2019 C Snyk

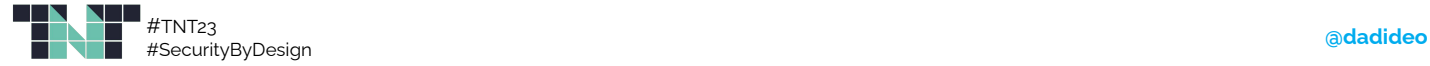

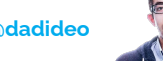

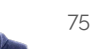

**Analogie**

« Nul n'est censé ignorer la loi »

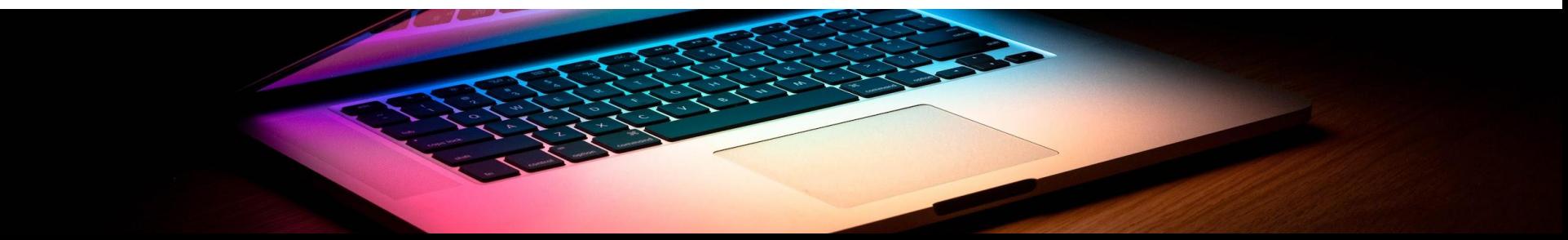

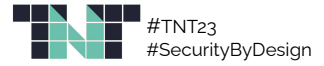

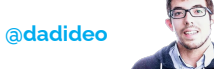

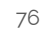

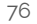

## **Ma devise**

## « Nul développeur n'est censé ignorer la sécurité »

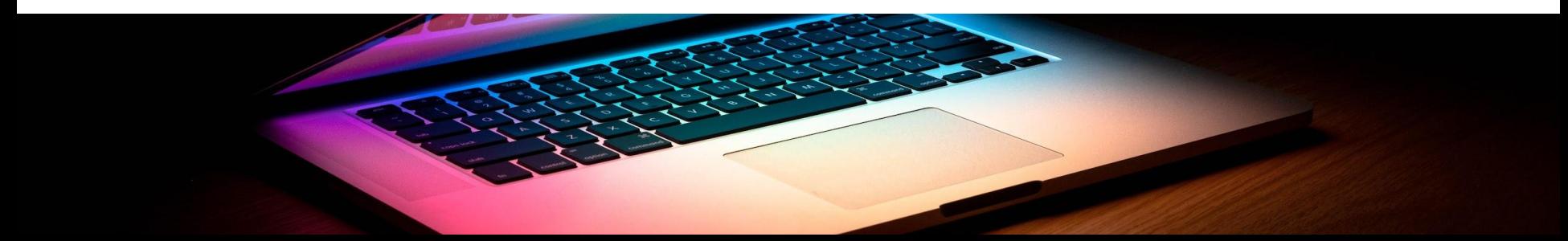

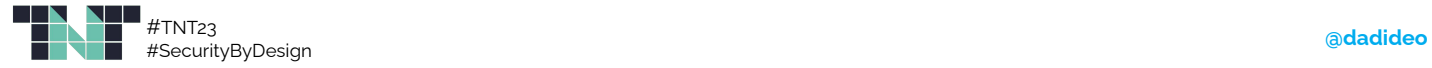

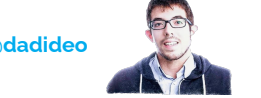

#### 77

# **Pour aller plus loin**

- **[ANSSI](https://www.ssi.gouv.fr/administration/bonnes-pratiques/)** [\(Sécurité Agile,](https://www.ssi.gouv.fr/guide/agilite-et-securite-numeriques-methode-et-outils-a-lusage-des-equipes-projet/) Applications sécurisés en [Rust,](https://www.ssi.gouv.fr/guide/regles-de-programmation-pour-le-developpement-dapplications-securisees-en-rust/) Déploiement de conteneurs [Docker](https://www.ssi.gouv.fr/agence/publication/recommandations-de-securite-relatives-au-deploiement-de-conteneurs-docker/))
- [10 leçons sur les 10 plus grosses fuites de données](https://www.youtube.com/watch?v=4rCrTi5Tx_M), de Adrien Pessu (JSC 2020)
- [La Cryptographie en 55' chrono](https://youtu.be/JC6seEF0_Rc) de m4dz (SnowCamp2020)
- [Sécurité du Cloud](https://youtu.be/dCy6rHLGT6k), de Eric Briand (RemoteClazz 2020)
- [La nuit tous les hackers sont gris](https://www.franceinter.fr/emissions/affaires-sensibles/affaires-sensibles-22-novembre-2019) (Fiction écrite par Vincent Hazard, 2019)

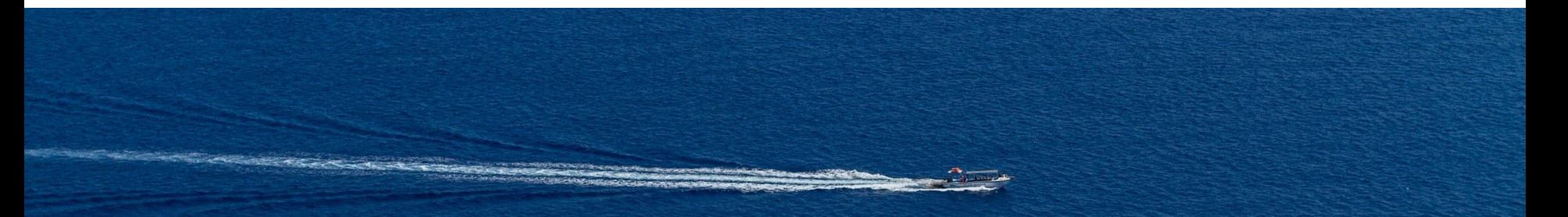

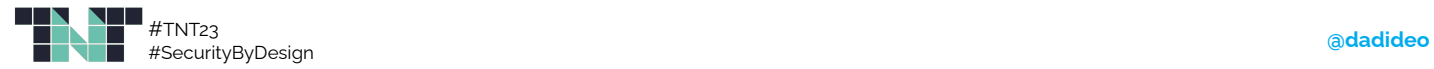

https://www.sstic.org

juin 2017

 $\bullet$ 

 $\vec{a}$ 

 $\overline{ }$ 

**SSTIC 2017** 

 $\mathbb{R}$ 

## Traumatisme

- Ce genre d'incident de sécurité a plusieurs  $\bullet$ conséquences
	- Conditions de travail très dures : horaires importants, vacances annulées, pression croissante...
	- Traumatisme lié à l'attaque qui perdure et qui est difficile à percevoir lorsque l'ANSSI intervient
	- La crainte que l'attaquant revienne est permanente

 $\bullet$  $\rightarrow$ Retour technique de l'incident de TV5Monde

 $\bullet$  co

 $\mathbf{\alpha}$ 

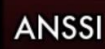

(1) 38:39 / 1:16:25  $\blacktriangleright$ 

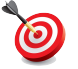

[TV5 Monde Analyse d'Incident](https://youtu.be/9D__deRM7vw), ANSSI (SSTIC 2017)

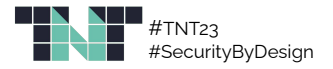

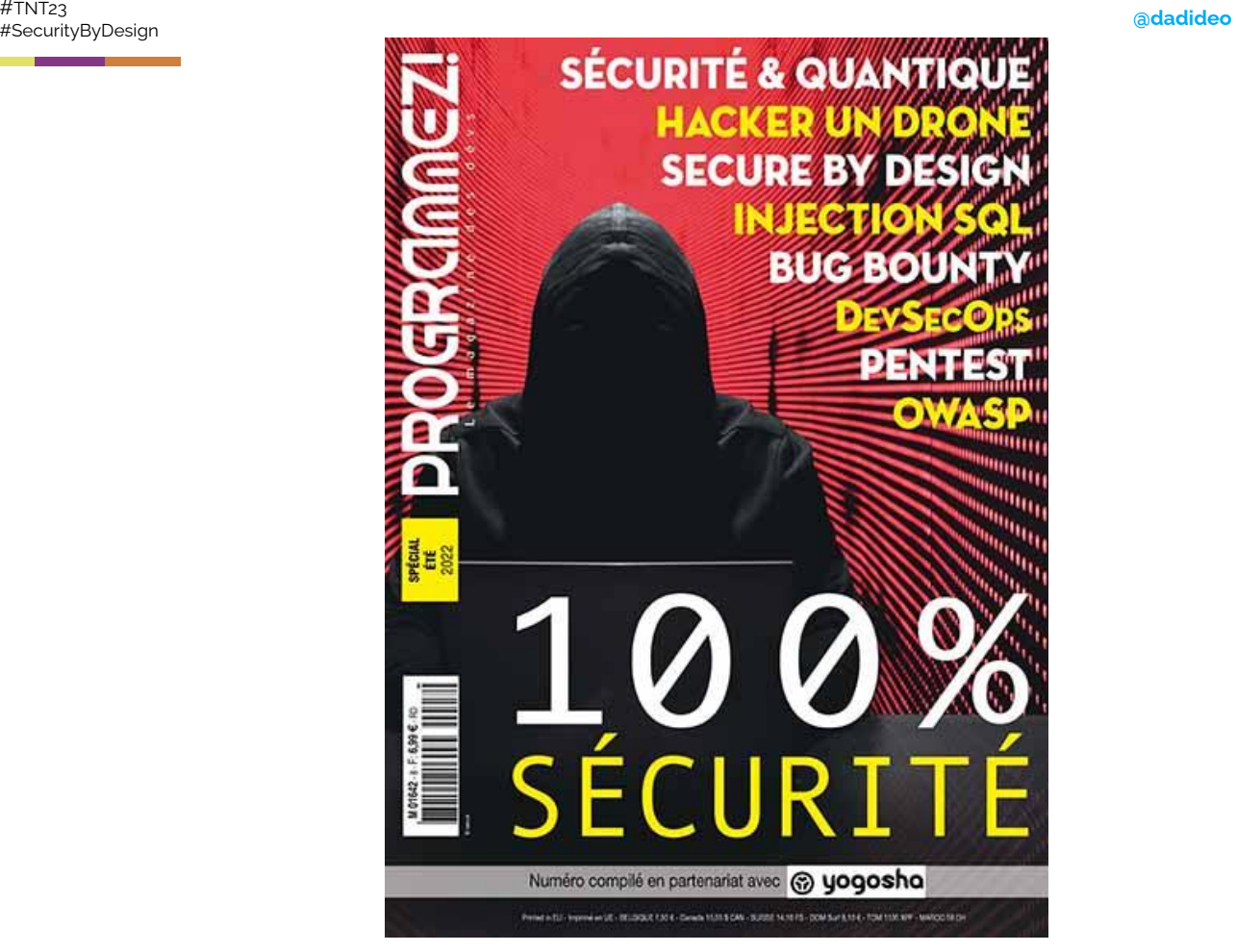

79

[La Sécurité dès la conception \(Secure by design\)](https://programmez.com/magazine/article/la-securite-des-la-conception-secure-design), Programmez! (Hors-série 8 Septembre/Octobre 2022)

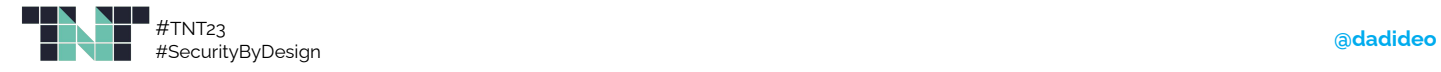

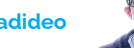

 $80$ 

# **Rappelez-vous: Les hackers n'en ont rien à "faire"**

- ❏ À propos du scope de votre projet
- ❏ Il est géré par une tierce partie / sous-traitant
- ❏ C'est un système ancien (Legacy)
- ❏ TPCM / " Touche pas ! C'est magique "
- ❏ C'est "trop critique pour être réparé"
- ❏ A propos de vos périodes de maintenance
- ❏ A propos de votre budget
- ❏ Vous l'avez toujours fait de cette façon
- ❏ À propos de votre date de mise en service
- ❏ Il s'agit seulement d'un pilote/PoC
- ❏ À propos des accords de non-divulgation
- ❏ Ce n'était pas une exigence dans le contrat
- ❏ C'est un système interne
- ❏ Il est vraiment difficile de modifier / changer
- ❏ Vous n'êtes pas sûr de savoir comment y remédier
- ❏ Il doit être remplacé

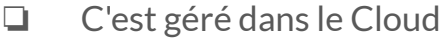

- ❏ À propos de votre inscription au registre des risques
- ❏ L'éditeur ne prend pas en charge cette configuration
- ❏ C'est une solution provisoire
- ❏ Il est conforme à [insérer la norme ici]
- ❏ Il est crypté sur disque
- ❏ Le rapport coût-bénéfice ne scale pas
- ❏ "Personne d'autre ne pouvait le comprendre"
- ❏ Vous ne pouvez pas expliquer le risque au "Business"
- ❏ Vous avez d'autres priorités
- ❏ Sur votre foi dans la compétence de vos utilisateurs internes
- ❏ Vous n'avez pas de justification commerciale
- ❏ Vous ne pouvez pas montrer le retour sur investissement
- ❏ Vous avez sous-traité ce risque
	- ❏ C'était à la mode [insérer la technologie hype ici].
- ❏ De vos certifications

+ [Kiwicon 2009](https://kiwicon.org/site_media/poster_shit.pdf) / [Hackers don't give a shit](https://romelsan.github.io/hackers-dont-give-a-shit/html/)

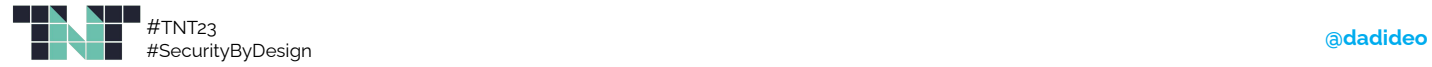

# **Merci pour votre attention !**

**M** N'oubliez pas de me donner votre avis sur cette session: <https://feedback.touraine.tech>

 $\equiv$  Lien des slides dans les commentaires  $\cap$ 

Rejoignez-nous sur<https://careers.ovhcloud.com>

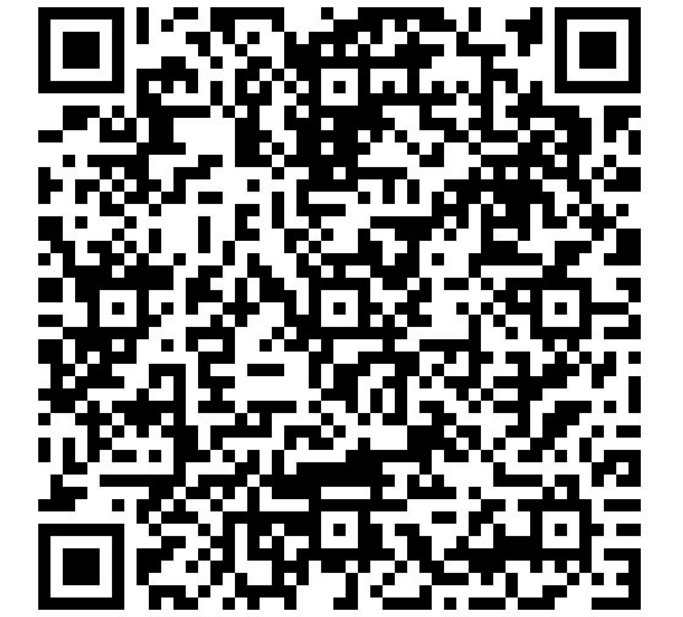

 $\sigma$ 

81

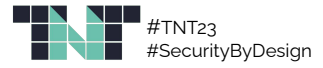

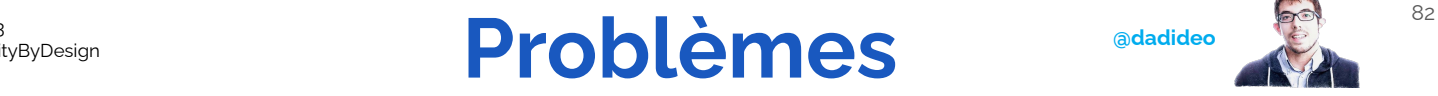

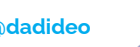

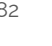

- Cluster sans Kerberos (MapR ticket)
- Pas de 50/50 (épuisement)
- Temps de livraison (junior)
- Sécurité ? (auto-formation)
- Chiffrement des sauvegardes
- Accompagnement du Management